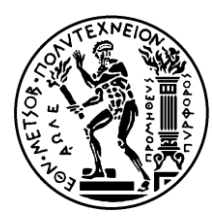

Εθνικό Μετσόβιο Πολυτεχνείο Σχολή Ηλεκτρολόγων Μηχ. και Μηχανικών Υπολογιστών Εργαστήριο Υπολογιστικών Συστημάτων

2 <sup>η</sup> Εργαστηριακή Άσκηση:

## Διαχείριση Διεργασιών και Διαδιεργασιακή Επικοινωνία

Λειτουργικά Συστήματα Υπολογιστών 6ο Εξάμηνο, 2019-2020

# 2 <sup>η</sup> άσκηση – Σύνοψη

#### Διαχείριση διεργασιών

- Δημιουργία δεδομένου δέντρου διεργασιών
	- με fork() / wait()
- Δημιουργία αυθαίρετου δέντρου διεργασιών
	- με βάση αρχείο εισόδου που το περιγράφει

 Διαδιεργασιακή επικοινωνία με σήματα, SIGSTOP / SIGCONT με σωληνώσεις (UNIX pipes)

## Θεωρία - Μηχανισμοί

- Χρήση του make, Makefile
- Διαχείριση διεργασιών στο UNIX
	- $\rightarrow$  fork(), wait(), waitpid(), explain\_wait\_status()
- Σήματα στο UNIX
	- $\rightarrow$  kill(), signal(), sigaction(), race conditions
- Χειρισμός του σήματος SIGCHLD
	- Ασύγχρονη ειδοποίηση γονικής διεργασίας
	- $\rightarrow$  non-blocking waitpid()
- Διαδιεργασιακή επικοινωνία με UNIX pipes

#### Makefile

**Render Joseph** 

#### Makefile

\$ **cat Makefile** # a simple Makefile

 $CC = gcc$  $CFIAGS = -Wa11 -02$ 

all: fork-example

```
fork-example: fork-example.o proc-common.o
<Tab> $(CC) -o fork-example fork-example.o proc-common.o
```

```
proc-common.o: proc-common.c proc-common.h
 $(CC) $(CFLAGS) -o proc-common.o -c proc-common.c
<Tab>
```

```
fork-example.o: fork-example.c proc-common.h
<Tab> $(CC) $(CFLAGS) -o fork-example.o -c fork-example.c
```

```
clean:
<Tab> rm -f fork-example proc-common.o fork-example.o
```
#### Makefile

#### \$ **cat Makefile** # a simple Makefile

 $CC = gcc$  $CFIAGS = -Wa11 -02$ 

```
all: fork-example
```

```
fork-example: fork-example.o proc-common.o
<Tab> $(CC) -o fork-example fork-example.o proc-common.o
```

```
proc-common.o: proc-common.c proc-common.h
 $(CC) $(CFLAGS) -o proc-common.o -c proc-common.c
<Tab>
```

```
fork-example.o: fork-example.c proc-common.h
<Tab> $(CC) $(CFLAGS) -o fork-example.o -c fork-example.c
```

```
clean:
<Tab> rm -f fork-example proc-common.o fork-example.o
```
#### \$ **make**

```
gcc -Wall -O2 -o fork-example.o -c fork-example.c
gcc -Wall -O2 -o proc-common.o -c proc-common.c
gcc -o fork-example fork-example.o proc-common.o
```
## 2 <sup>η</sup> άσκηση – Σύνοψη

#### Διαχείριση διεργασιών

- Δημιουργία δεδομένου δέντρου διεργασιών
	- με fork() / wait()
- Δημιουργία αυθαίρετου δέντρου διεργασιών
	- με βάση αρχείο εισόδου που το περιγράφει

 Διαδιεργασιακή επικοινωνία με σήματα, SIGSTOP / SIGCONT με σωληνώσεις (UNIX pipes)

## Δέντρο διεργασιών

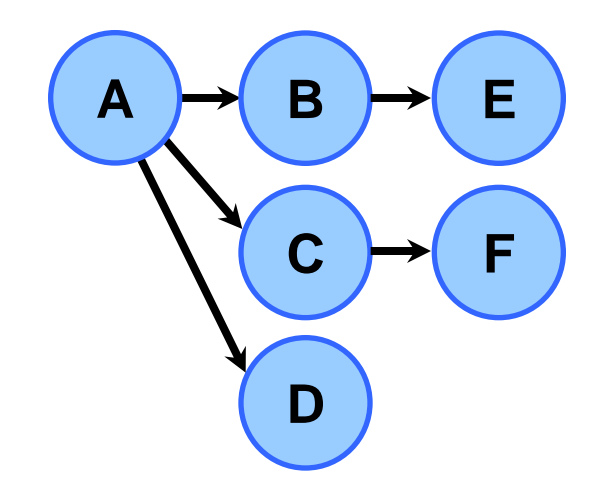

```
Δεδομένα :
p = ? mypid = ?
Κείμενο:
pid_t p, mypid;
…
p = fork();
if (p < 0) {
       perror("fork");
       exit(1);
} else if (p == 0) {
       mypid = getpid();
       child();
} else {
       father();
}
```

```
Δεδομένα :
p = ? mypid = ?
Κείμενο:
pid_t p, mypid;
…
p = fork();
if (p < 0) {
       perror("fork");
       exit(1);
} else if (p == 0) {
       mypid = getpid();
       child();
} else {
       father();
}
```

```
Δεδομένα :
p = ? mypid = ?
Κείμενο:
pid_t p, mypid;
…
p = fork();
if (p < 0) {
       perror("fork");
      exit(1);
} else if (p == 0) {
       mypid = getpid();
       child();
} else {
       father();
}
```

```
Δεδομένα :
               mypid = ?Κείμενο:
pid_t p, mypid;
…
p = fork();
p = -1, errno 
if (p < 0) {
= ENOMEM
       perror("fork");
       exit(1);
} else if (p == 0) {
       mypid = getpid();
       child();
} else {
       father();
}
p = -1
```

```
Δεδομένα :
               mypid = ?Κείμενο:
pid_t p, mypid;
…
p = fork();
p = -1, errno 
if (p < 0) {
= ENOMEM
       perror("fork");
       exit(1);
} else if (p == 0) {
       mypid = getpid();
       child();
} else {
       father();
}
p = -1
```

```
Δεδομένα :
               mypid = ?Κείμενο:
pid_t p, mypid;
…
p = fork();
p = -1, errno 
if (p < 0) {
= ENOMEM
   → perror("fork");
       exit(1);
} else if (p == 0) {
       mypid = getpid();
       child();
} else {
       father();
}
p = -1
```

```
Δεδομένα :
               mypid = ?Κείμενο:
pid_t p, mypid;
…
p = fork();
p = -1, errno 
if (p < 0) {
= ENOMEM
       perror("fork");
    \rightarrowexit(1);
} else if (p == 0) {
       mypid = getpid();
       child();
} else {
       father();
}
p = -1
```

```
Δεδομένα :
p = ? mypid = ?
Κείμενο:
pid_t p, mypid;
…
p = fork();
if (p < 0) {
       perror("fork");
       exit(1);
} else if (p == 0) {
       mypid = getpid();
       child();
} else {
       father();
}
```

```
Δεδομένα :
p = ? mypid = ?
Κείμενο:
pid_t p, mypid;
…
p = fork();
if (p < 0) {
       perror("fork");
      exit(1);
} else if (p == 0) {
       mypid = getpid();
       child();
} else {
       father();
}
```

```
Δεδομένα :
p = ? mypid = ?
Κείμενο:
pid_t p, mypid;
…
p = fork();
if (p < 0) {
       perror("fork");
       exit(1);
} else if (p == 0) {
       mypid = getpid();
       child();
} else {
       father();
}
```
**PID=981**

**PID=987 Δεδομένα :**  $p = ?$  mypid = ? **Κείμενο:** pid\_t p, mypid; …  $p =$  fork(); if  $(p < 0)$  { perror("fork"); exit(1); } else if (p == 0) { mypid = getpid(); child(); } else { father(); }

```
Δεδομένα :
p = ? mypid = ?
987
Κείμενο:
pid_t p, mypid;
…
p = fork();
p = 987
if (p < 0) {
       perror("fork");
       exit(1);
} else if (p == 0) {
       mypid = getpid();
       child();
} else {
       father();
}
```
**PID=987 Δεδομένα :** mypid  $= ?$ **Κείμενο:** pid\_t p, mypid; … p = fork(); **p = 0** if  $(p < 0)$  { perror("fork"); exit(1); } else if (p == 0) { mypid = getpid(); child(); } else { father(); } **0**

**Δεδομένα :** p = ? mypid = ? **987 Κείμενο:** pid\_t p, mypid; … p = fork(); **p = 987**  $\cdot$ if (p < 0) { perror("fork"); exit(1); } else if  $(p == 0)$  {  $mypid = getpid()$ ; child(); } else { father(); }

**PID=987 Δεδομένα :** mypid  $= ?$ **Κείμενο:** pid\_t p, mypid; … p = fork(); **p = 0** if  $(p < 0)$  { perror("fork"); exit(1); } else if (p == 0) { mypid = getpid(); child(); } else { father(); } **0**

**Δεδομένα :** p = ? mypid = ? **987 Κείμενο:** pid\_t p, mypid; … p = fork(); **p = 987** if  $(p < 0)$  { perror("fork"); exit(1); } else if  $(p == 0)$  {  $mypid = getpid()$ ; child(); } else {  $\rightarrow$ father(); }

**PID=981**

**PID=987 Δεδομένα :** mypid  $= ?$ **Κείμενο:** pid\_t p, mypid; … p = fork(); **p = 0** if  $(p < 0)$  { perror("fork"); exit(1); } else if (p == 0) { mypid = getpid(); child(); } else { father(); } **0**

**Δεδομένα :** p = ? mypid = ? **987 Κείμενο:** pid\_t p, mypid; … p = fork(); **p = 987** if  $(p < 0)$  { perror("fork"); exit(1); } else if  $(p == 0)$  {  $mypid = getpid()$ ; child(); } else {  $\rightarrow$ father(); }

**PID=987 Δεδομένα :** mypid  $= ?$ **Κείμενο:** pid\_t p, mypid; … p = fork(); **p = 0**  $\cdot$  if (p < 0) { perror("fork"); exit(1); } else if (p == 0) { mypid = getpid(); child(); } else { father(); } **0**

**Δεδομένα :** p = ? mypid = ? **987 Κείμενο:** pid\_t p, mypid; … p = fork(); **p = 987** if  $(p < 0)$  { perror("fork"); exit(1); } else if  $(p == 0)$  {  $mypid = getpid()$ ; child(); } else {  $\rightarrow$ father(); }

**PID=987 Δεδομένα :** p = 0 **myp** 987 **Κείμενο:** pid\_t p, mypid; … p = fork(); **p = 0** if  $(p < 0)$  { perror("fork"); exit(1); } else if (p == 0) {  $\rightarrow$  mypid = getpid(); child(); } else { father(); }

**Δεδομένα :** p = ? mypid = ? **987 Κείμενο:** pid\_t p, mypid; … p = fork(); **p = 987** if  $(p < 0)$  { perror("fork"); exit(1); } else if  $(p == 0)$  {  $mypid = getpid()$ ; child(); } else {  $\rightarrow$ father(); }

**PID=987 Δεδομένα :** p = 0 **myp** 987 **Κείμενο:** pid\_t p, mypid; … p = fork(); **p = 0** if  $(p < 0)$  { perror("fork"); exit(1); } else if  $(p == 0)$  { mypid = getpid();  $\Rightarrow$  child(); } else { father(); }

**Δεδομένα :** p = ? mypid = ? **987 Κείμενο:** pid\_t p, mypid; … p = fork(); **p = 987** if  $(p < 0)$  { perror("fork"); exit(1); } else if  $(p == 0)$  {  $mypid = getpid()$ ; child(); } else { father(); }

```
PID=987
   Δεδομένα :
   p = 0 myp 987
   Κείμενο:
   pid_t p, mypid;
   …
   p = fork();
p = 0
   if (p < 0) {
          perror("fork");
         exit(1);
   } else if (p == 0) {
         mypid = getpid();
         child();
   } else {
         father();
   }
```
Όλες οι διεργασίες προκύπτουν με fork() [*σχεδόν* όλες]

- Ίδιο πρόγραμμα με γονική διεργασία, αντίγραφο χώρου μνήμης, κληρονομεί ανοιχτά αρχεία, συνδέσεις, δικαιώματα πρόσβασης
- Αντικατάσταση προγράμματος διεργασίας: execve()
- Η γονική διεργασία ενημερώνεται για το θάνατο του παιδιού με wait()  $\rightarrow$  συλλογή τιμής τερματισμού (exit status)
	- Μέχρι τότε, παιδί που έχει καλέσει την exit() είναι *zombie*
	- Αν ο γονέας πεθάνει πρώτα, η διεργασία γίνεται παιδί της init (PID = 1), που κάνει συνεχώς wait()

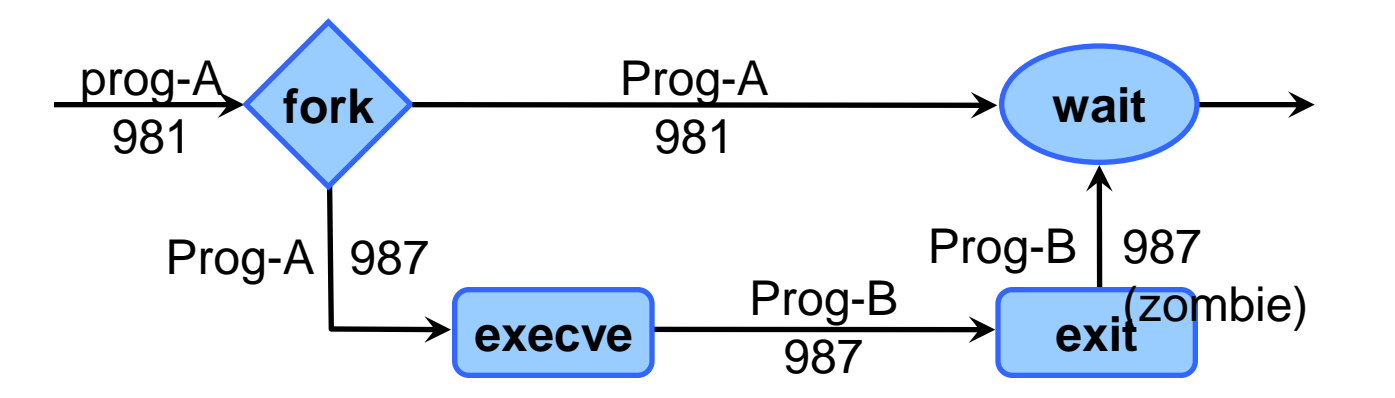

# wait() / waitpid()

- Για κάθε **fork()** *πρέπει* να γίνει ένα **wait()**
- ◆ wait(&status)
	- Μπλοκάρει έως *οποιοδήποτε* παιδί πεθάνει
- Το status κωδικοποιεί πώς πέθανε η διεργασία
	- Κανονικά (**exit()**), λόγω κάποιου σήματος (SIGTERM, SIGKILL)
- Χρήσιμες μακροεντολές για την ερμηνεία του status
	- **→ WIFEXITED(), WEXITSTATUS(), WIFSIGNALED(),** WTERMSIG()
	- σας δίνεται η **explain\_wait\_status()**
- Μια πιο ευέλικτη wait(): **waitpid()**
	- Περιμένει για αλλαγή κατάστασης συγκεκριμένου ή οποιουδήποτε PID διεργασίας-παιδιού
	- Συμπεριφορά ελεγχόμενη από flags (WNOHANG, WUNTRACED)

### explain\_wait\_status()

```
void explain wait status(pid t pid, int status)
{
   if (WIFEXITED(status))
    fprintf(stderr, "Child with PID = %1d terminated normally, exit status = %d\n",
          (long)pid, WEXITSTATUS(status));
   else if (WIFSIGNALED(status))
    fprintf(stderr, "Child with PID = %ld was terminated by a signal, signo = %d\n",
          (long)pid, WTERMSIG(status));
   else if (WIFSTOPPED(status))
    fprintf(stderr, "Child with PID = %ld has been stopped by a signal, signo = %d\n",
          (long)pid, WSTOPSIG(status));
   else {
     fprintf(stderr, "%s: Internal error: Unhandled case, PID = %ld, status = %d\n",
         func , (long)pid, status);
    exit(1); }
  fflush(stderr);
}
```
## explain\_wait\_status()

```
void explain wait status(pid t pid, int status)
{
   if (WIFEXITED(status))
    fprintf(stderr, "Child with PID = %ld terminated normally, exit status = %d\n",
          (long)pid, WEXITSTATUS(status));
   else if (WIFSIGNALED(status))
    fprintf(stderr, "Child with PID = %ld was terminated by a signal, signo = %d\n",
          (long)pid, WTERMSIG(status));
   else if (WIFSTOPPED(status))
    fprintf(stderr, "Child with PID = %ld has been stopped by a signal, signo = %d\n",
          (long)pid, WSTOPSIG(status));
   else {
     fprintf(stderr, "%s: Internal error: Unhandled case, PID = %ld, status = %d\n",
         func , (long)pid, status);
    exit(1); }
   fflush(stderr);
}
Παράδειγμα:
pid = wait(&status);
explain wait status(pid, status);
if (WIFEXITED(status) || WIFSIGNALED(status))
```

```
--processes_alive;
```
# Κώδικας: παράδειγμα fork() / wait()

```
void child(void)
{
     compute(10000);
    exit(7);}
int main(void)
{
     pid_t p;
     int status;
    p = fork();
    if (p < 0) {
         perror("fork");
        exit(1); }
    if (p == 0) {
        child(); exit(1);
     }
    p = wait(\& status); explain_wait_status(p, status);
     return 0;
}
```
# Κώδικας: παράδειγμα fork() / wait()

```
void child(void)
{
     compute(10000);
    exit(7);}
int main(void)
{
     pid_t p;
     int status;
    p = fork();
    if (p < 0) {
         perror("fork");
        exit(1); }
    if (p == 0) {
        child(); exit(1);
     }
    p = wait(\& status); explain_wait_status(p, status);
     return 0;
}
```
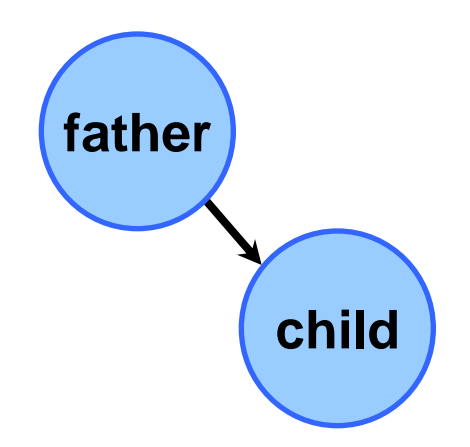

# 2 <sup>η</sup> άσκηση – Σύνοψη

#### Διαχείριση διεργασιών

- Δημιουργία δεδομένου δέντρου διεργασιών
	- με fork() / wait()
- Δημιουργία αυθαίρετου δέντρου διεργασιών
	- με βάση αρχείο εισόδου που το περιγράφει

 Διαδιεργασιακή επικοινωνία με σήματα, SIGSTOP / SIGCONT με σωληνώσεις (UNIX pipes)

## Βοηθητικές συναρτήσεις παραδείγματα

◆ proc-common. {h,c}, fork-example.c, pstree-this.c

- $\rightarrow$  change\_pname()
	- αλλαγή ονόματος διεργασίας
- **→ explain\_wait\_status()** 
	- διαγνωστικό μήνυμα για status της wait()
- **→ wait\_for\_ready\_children()** 
	- αναμονή αναστολής παιδιών με SIGSTOP
- tree.{h,c} και tree-example.c
	- $\rightarrow$  get\_tree\_from\_file()
		- ανάγνωση δέντρου από αρχείο, επιστροφή **struct tree\_node**
	- $\rightarrow$  print\_tree()

#### Η δομή struct tree node

struct tree\_node { struct tree\_node };

nr\_children; char name[NODE\_NAME\_SIZE];<br>struct tree node \*children;

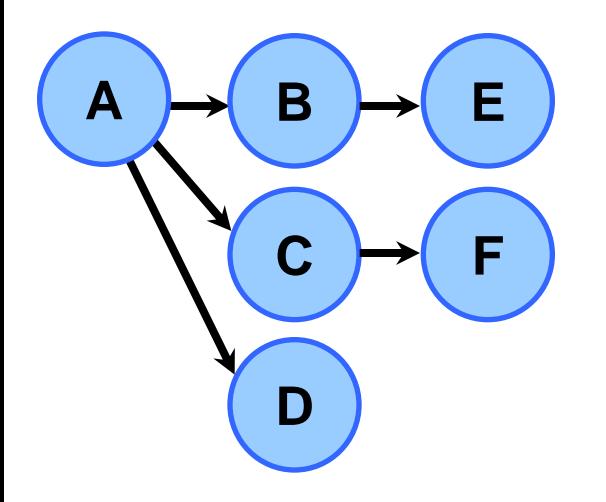

#### Η δομή struct tree node

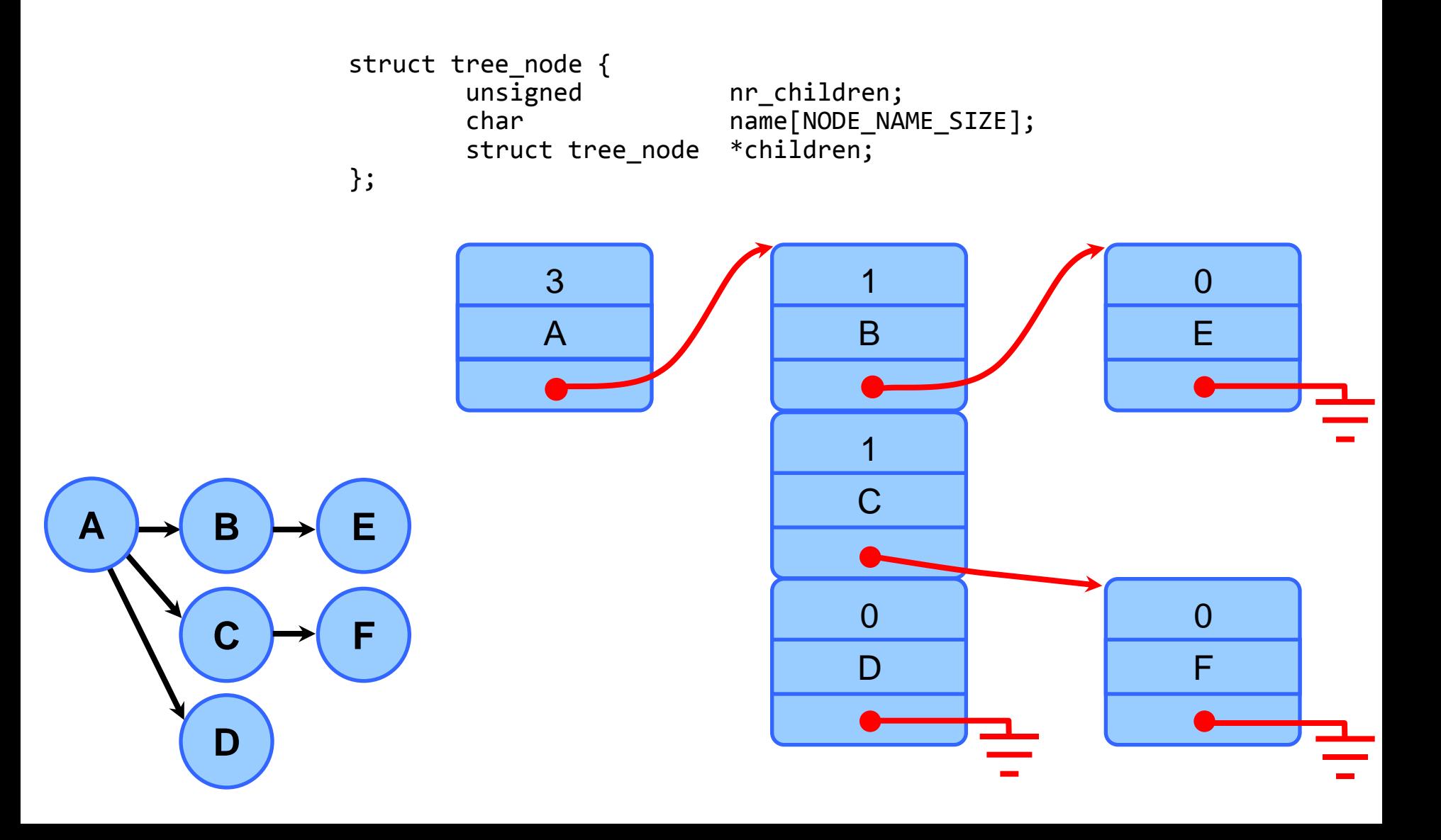
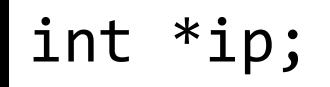

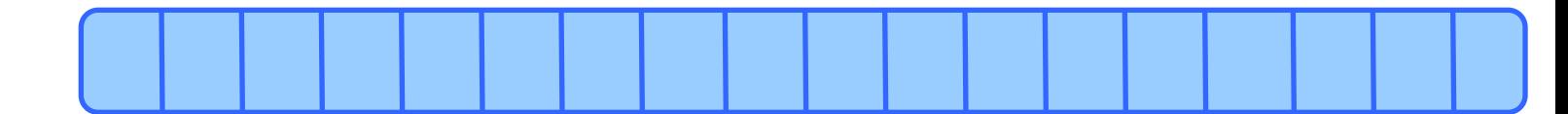

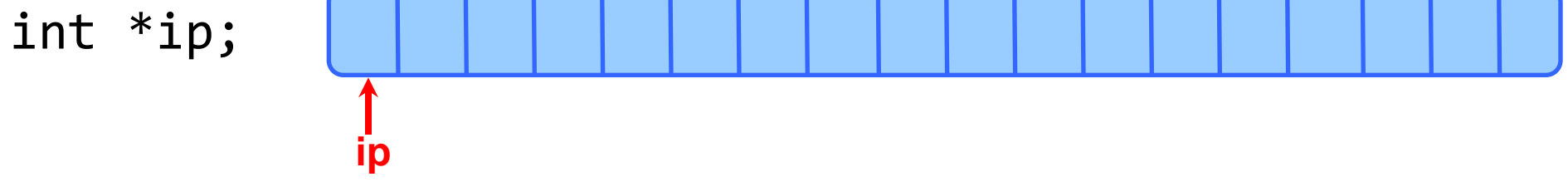

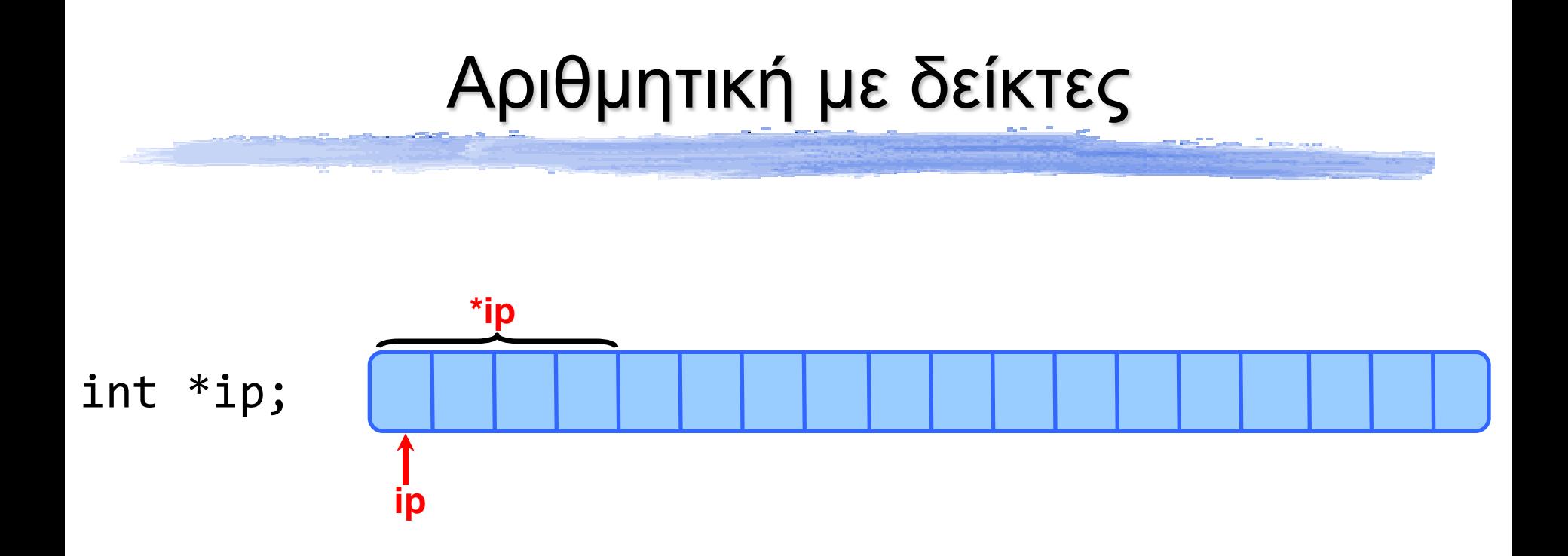

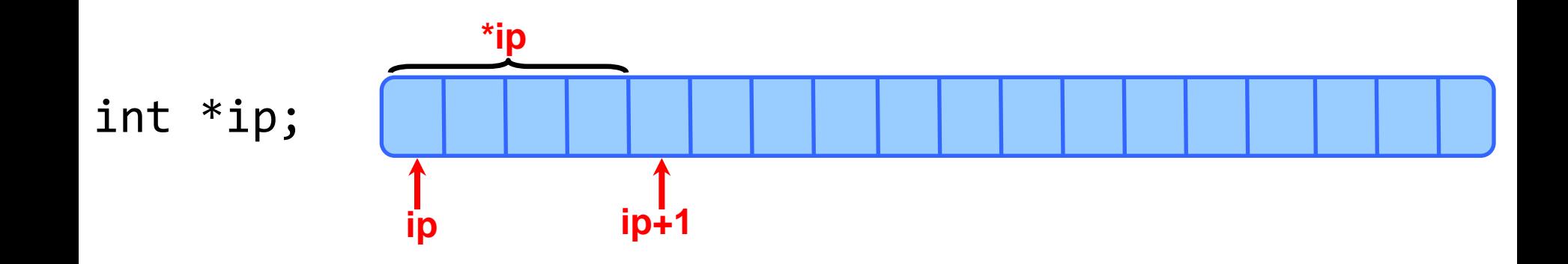

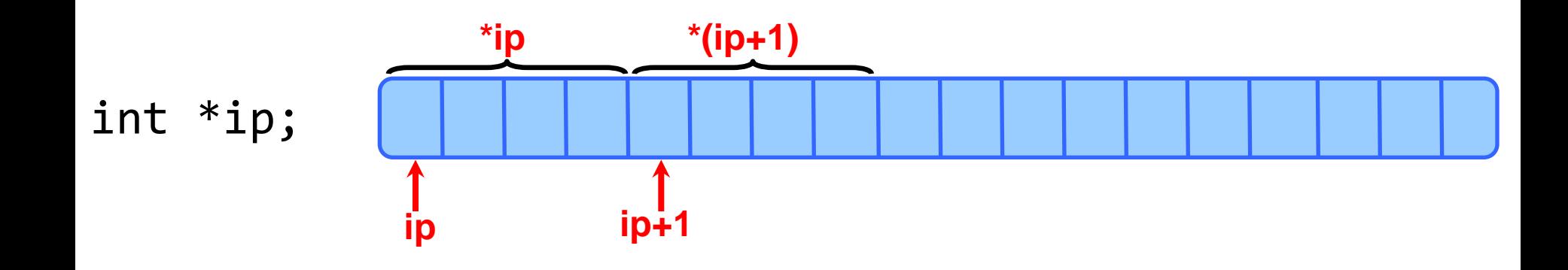

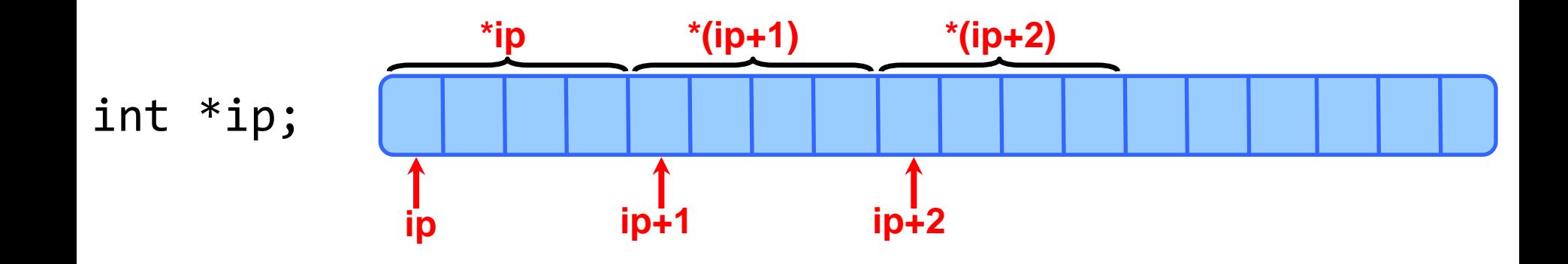

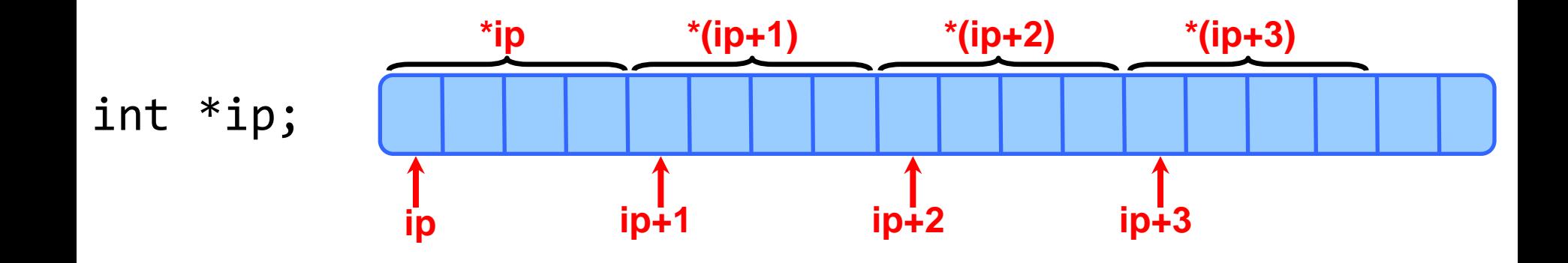

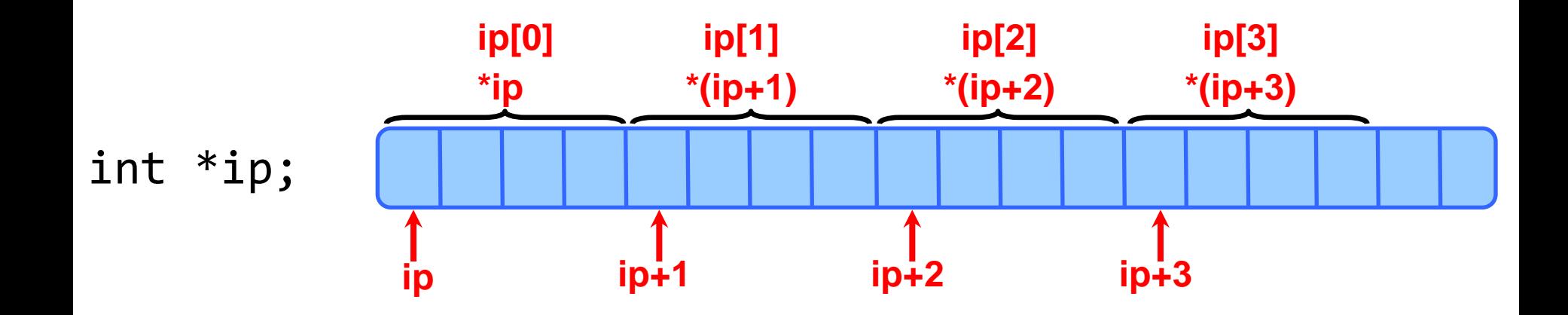

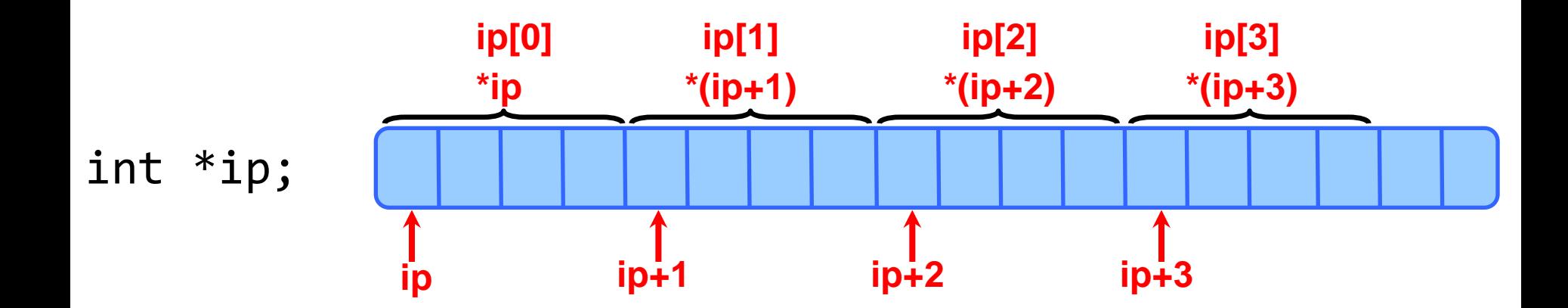

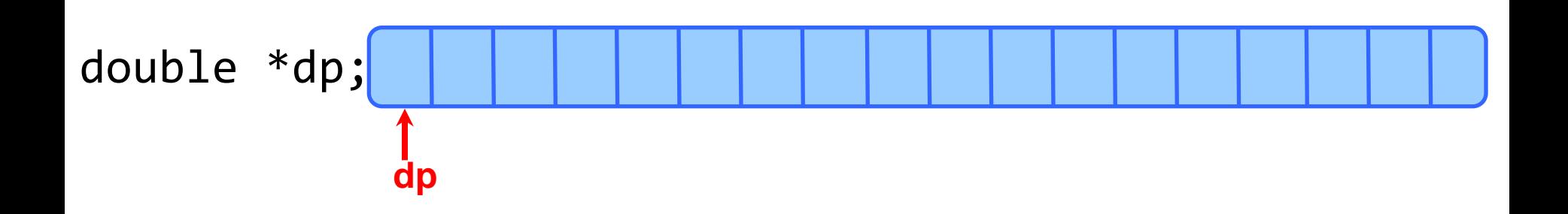

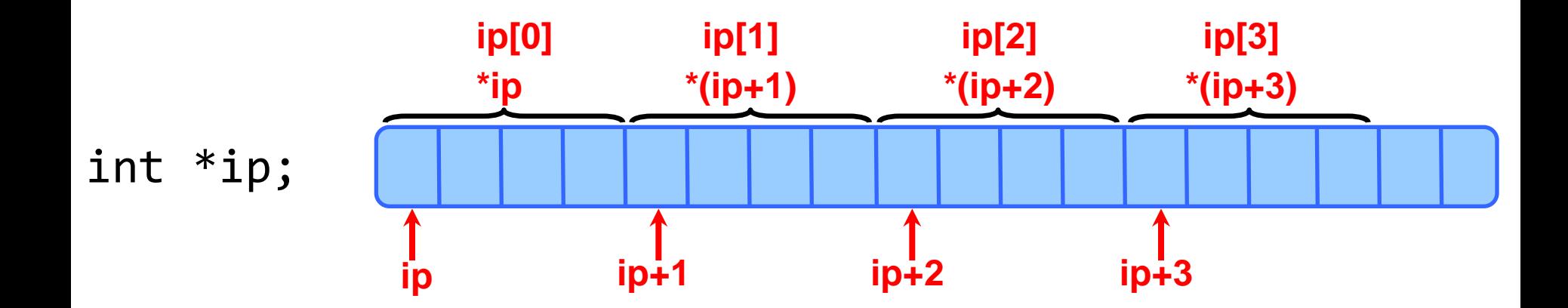

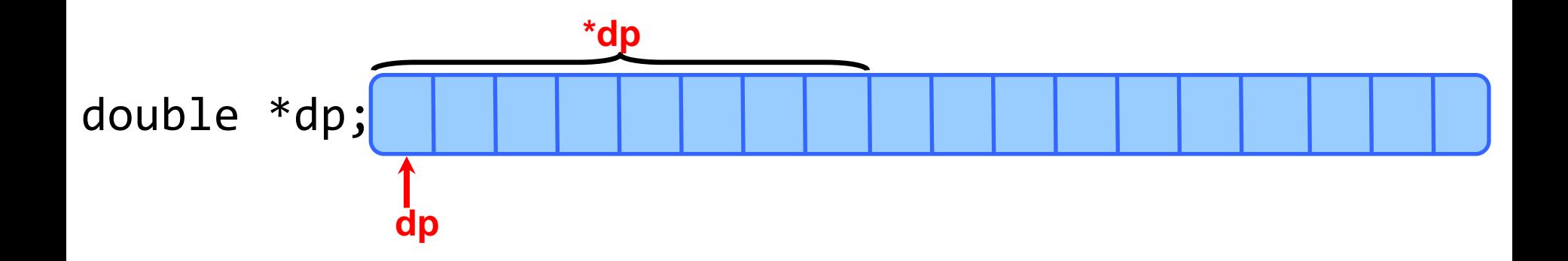

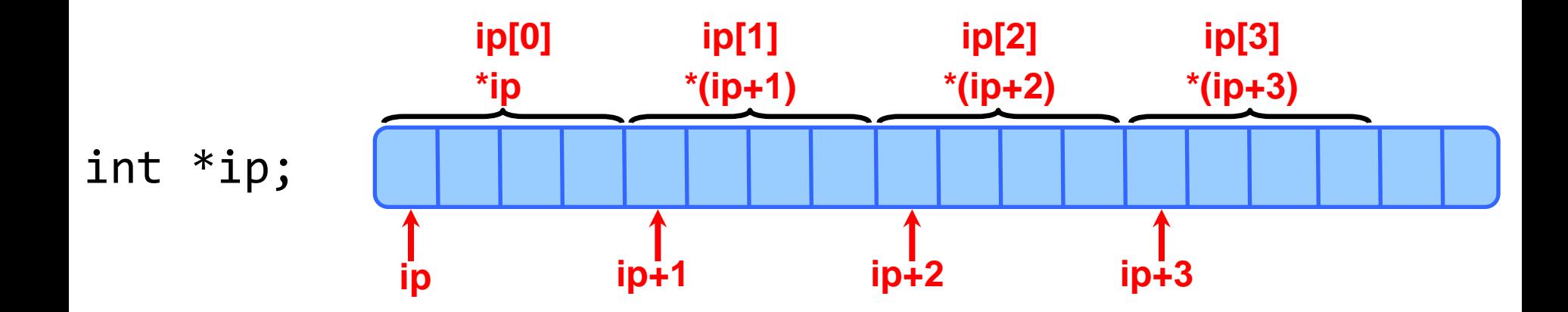

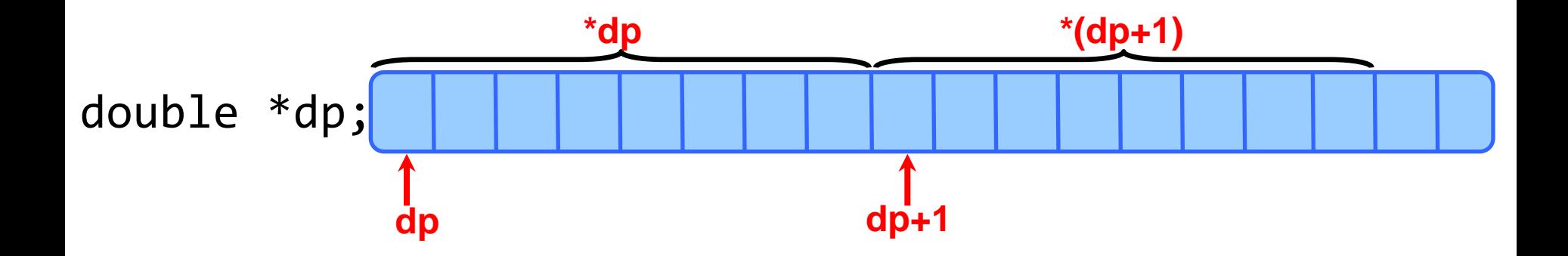

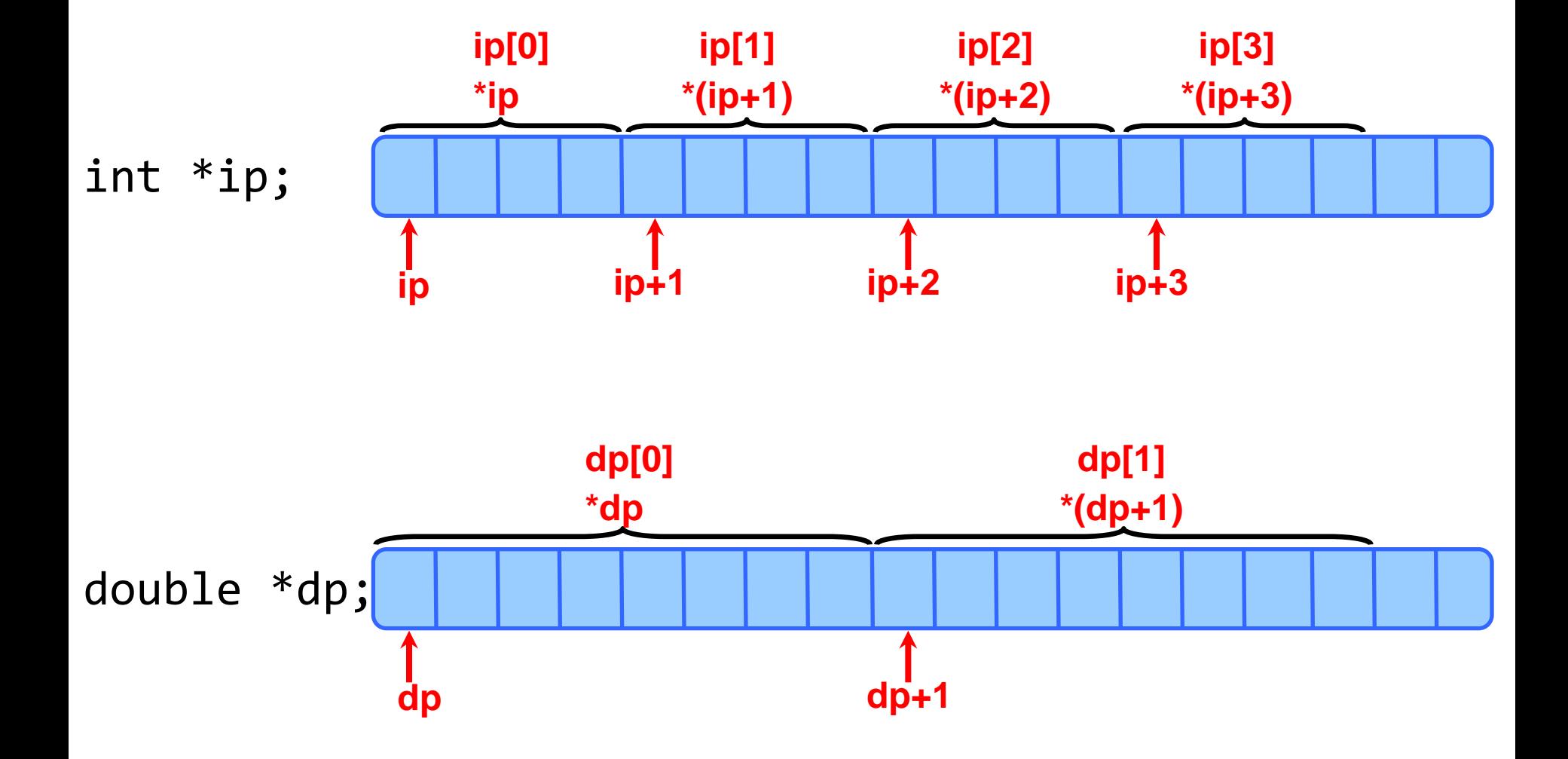

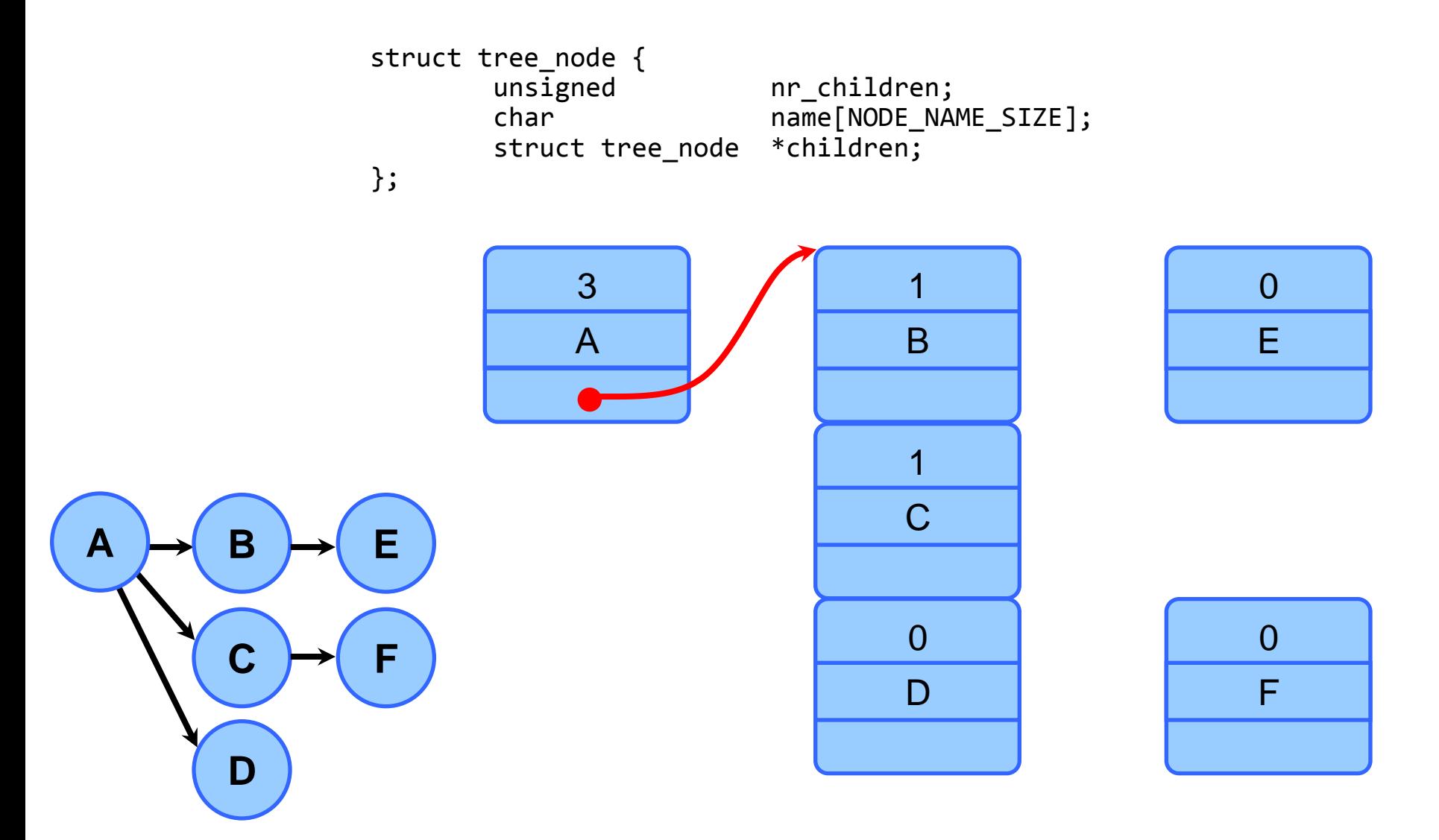

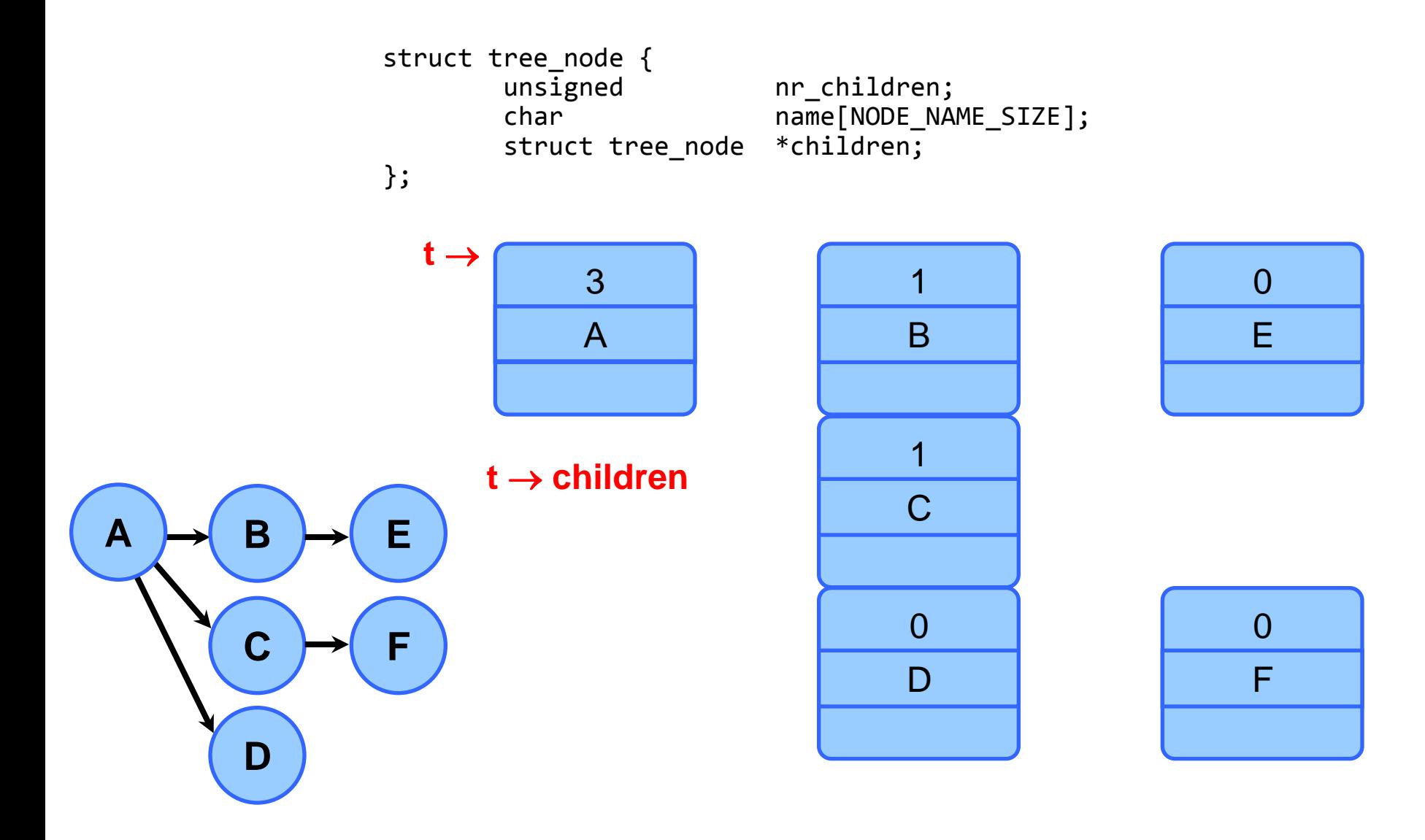

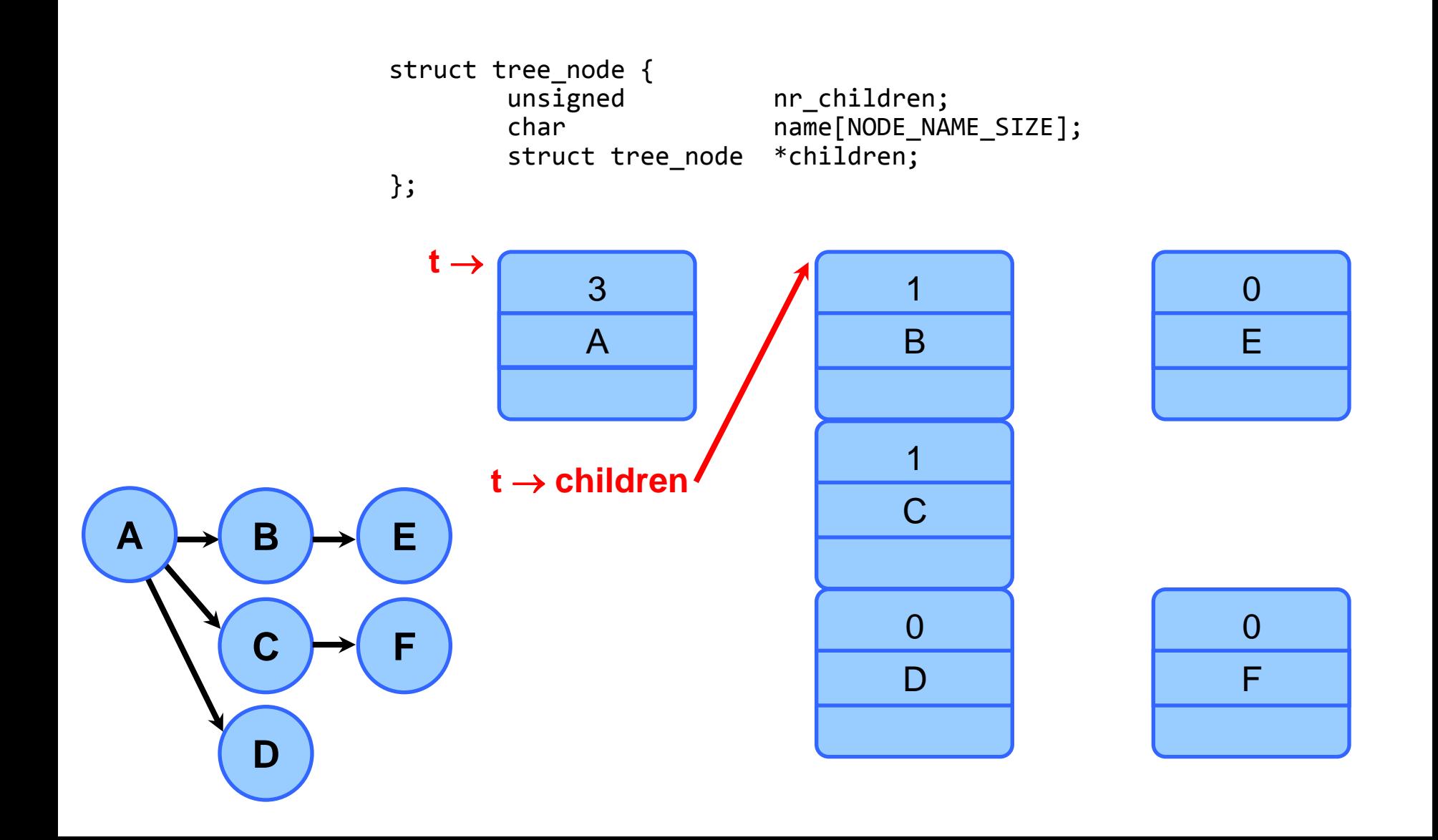

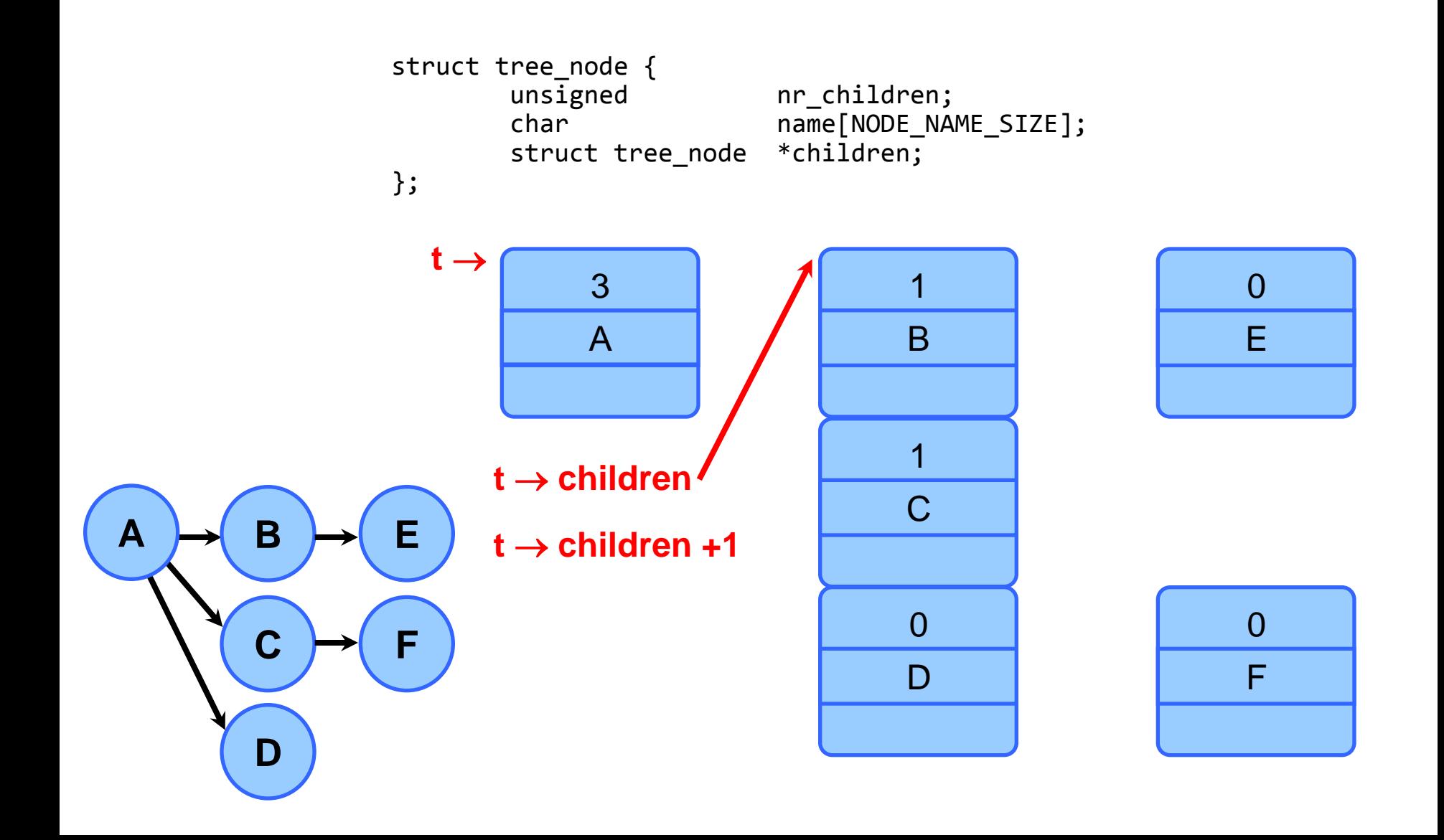

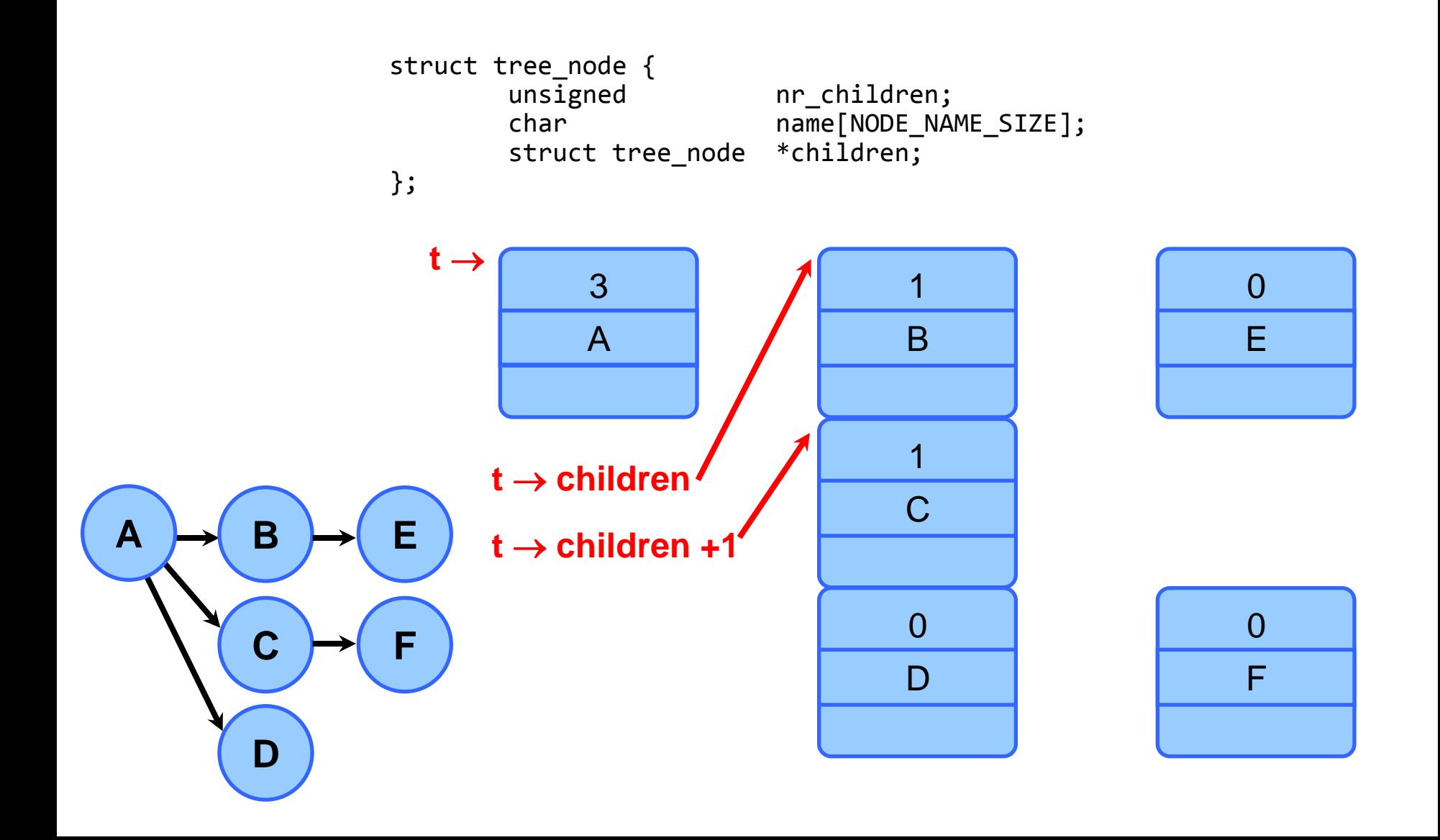

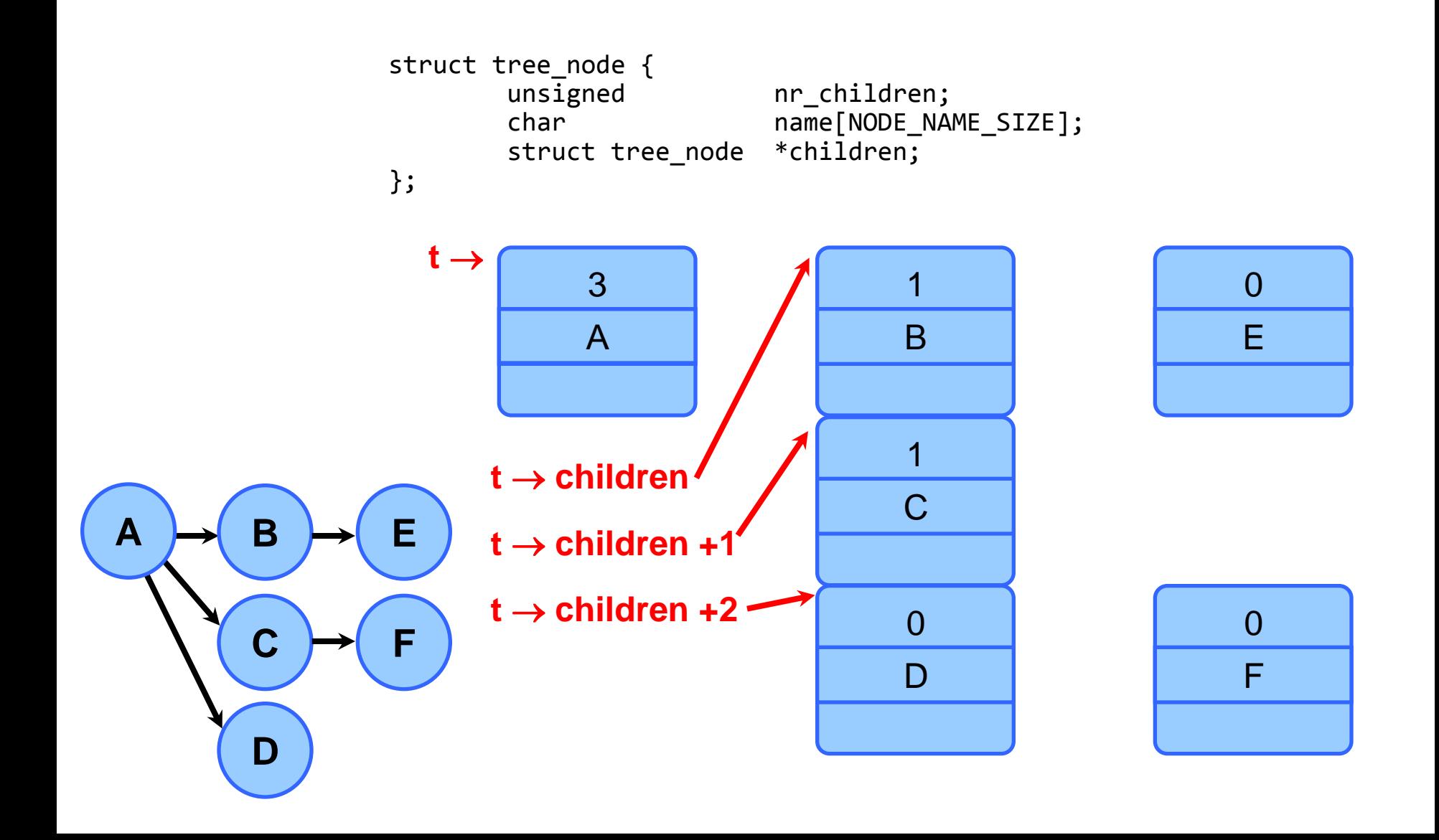

```
static void
                          __print_tree(struct tree_node *root, int level)
                        {
                                 int i;
                                for (i=0; i<level; i++) printf("\t");
                                 printf("%s\n", root->name);
                                for (i=0; i < root->nr_children; i++){
                                          print tree(root->children + i, level + 1);
                                 }
                        }
                        void
                        print_tree(struct tree_node *root)
                        {
                                print tree(root, 0);
                        }
         D
         C
         B
                  F
A E
```

```
static void
  __print_tree(struct tree_node *root, int level)
\overline{f} int i;
        for (i=0; i<level; i++) printf("\t");
         printf("%s\n", root->name);
        for (i=0; i < root->nr_children; i++){
                   print tree(root->children + i, level + 1);
         }
}
void
print_tree(struct tree_node *root)
{
        print tree(root, 0);
```

```
} A
```

```
static void
  __print_tree(struct tree_node *root, int level)
\overline{\mathcal{L}} int i;
         for (i=0; i<level; i++) printf("\t");
          printf("%s\n", root->name);
         for (i=0; i < root->nr_children; i++){
                   print tree(root->children + i, level + 1);
          }
}
void
print_tree(struct tree_node *root)
{
         print tree(root, 0);
```
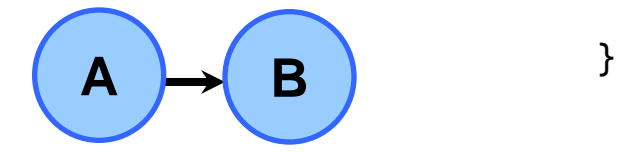

```
static void
                                  __print_tree(struct tree_node *root, int level)
                                \overline{f} int i;
                                          for (i=0; i<level; i++) printf("\t");
                                           printf("%s\n", root->name);
                                          for (i=0; i < root->nr_children; i++){
                                                       print tree(root->children + i, level + 1);
                                           }
                                }
                                void
                                print_tree(struct tree_node *root)
                                {
                                          print tree(root, 0);
\begin{pmatrix} 1 & 1 \\ 1 & 1 \end{pmatrix} B \begin{pmatrix} 1 & 1 \\ 1 & 1 \end{pmatrix}
```

```
static void
                           __print_tree(struct tree_node *root, int level)
                         \overline{f} int i;
                                 for (i=0; i<level; i++) printf("\t");
                                  printf("%s\n", root->name);
                                 for (i=0; i < root->nr_children; i++){
                                           print tree(root->children + i, level + 1);
                                  }
                         }
                         void
                         print_tree(struct tree_node *root)
                         {
                                 print tree(root, 0);
                         }
         C
A B E
```

```
static void
                          __print_tree(struct tree_node *root, int level)
                        {
                                 int i;
                                for (i=0; i<level; i++) printf("\t");
                                 printf("%s\n", root->name);
                                for (i=0; i < root->nr_children; i++){
                                          print tree(root->children + i, level + 1);
                                 }
                        }
                        void
                        print_tree(struct tree_node *root)
                        {
                                print tree(root, 0);
                        }
         C
         B
                  F
A E
```

```
static void
                          __print_tree(struct tree_node *root, int level)
                        {
                                 int i;
                                for (i=0; i<level; i++) printf("\t");
                                 printf("%s\n", root->name);
                                for (i=0; i < root->nr_children; i++){
                                          print tree(root->children + i, level + 1);
                                 }
                        }
                        void
                        print_tree(struct tree_node *root)
                        {
                                print tree(root, 0);
                        }
         D
         C
         B
                  F
A E
```

```
static void
                        __print_tree(struct tree_node *root, int level)
                       {
                               int i;
                              for (i=0; i<level; i++)print(f("t"); printf("%s\n", root->name);
                              for (i=0; i < root->nr_children; i++){
                                       print tree(root->children + i, level + 1);
                               }
                       }
                       void
                       print_tree(struct tree_node *root)
                       {
                              print tree(root, 0);
                       }
        D
        C
        B
                 F
A E
                                                     Διάσχιση κατά βάθος
                                                       (depth-first search)
```
## 2 <sup>η</sup> άσκηση – Σύνοψη

### Διαχείριση διεργασιών

- Δημιουργία δεδομένου δέντρου διεργασιών
	- με fork() / wait()
- Δημιουργία αυθαίρετου δέντρου διεργασιών
	- με βάση αρχείο εισόδου που το περιγράφει

Διαδιεργασιακή επικοινωνία με σήματα, SIGSTOP / SIGCONT με σωληνώσεις (UNIX pipes)

#### Αποστολή (**kill()**, **raise()**)

#### Αποστολή (**kill()**, **raise()**)

```
Παράδειγμα:
```

```
if (kill(pid, SIGUSR1) \langle 0) {
          perror("kill");
          exit(1);}
```
#### Αποστολή (**kill()**, **raise()**)

Παράδειγμα:

```
if (kill(pid, SIGUSR1) \langle \theta \rangle {
            perror("kill");
            exit(1);
}
```
 Χειρισμός (**signal()**, με SIG\_IGN, SIG\_DFL ή handler)

#### Αποστολή (**kill()**, **raise()**)

```
Παράδειγμα:
```

```
if (kill(pid, SIGUSR1) \langle \theta \rangle {
            perror("kill");
            exit(1);
}
```
#### Χειρισμός (**signal()**, με SIG\_IGN, SIG\_DFL ή handler) Παράδειγμα:

```
void sighandler(int signum)
{
          got_sigusr1 = 1;
}
if (signal(SIGUSR1, sighandler) \langle \theta \rangle {
           perror("could not establish SIGUSR1 handler");
          exit(1);}
```
### Αναξιόπιστα

- Τι θα γίνει αν έρθουν πολλά σήματα;
	- Η συνάρτηση χειρισμού θα τρέξει από *1* έως *n* φορές
- Τι θα γίνει αν το σήμα έρθει ενώ η συνάρτηση χειρισμού εκτελείται;
- Race conditions: αυτό θα δουλέψει;

#### Αναξιόπιστα

#### Τι θα γίνει αν έρθουν πολλά σήματα;

- Η συνάρτηση χειρισμού θα τρέξει από *1* έως *n* φορές
- Τι θα γίνει αν το σήμα έρθει ενώ η συνάρτηση χειρισμού εκτελείται;
- Race conditions: αυτό θα δουλέψει;

Παράδειγμα:

```
void sighandler(int signum)
{
         got_sigusr1 = 1;
}
. . . 
got sigusr1 = 0;
while (!got sigusr1)
         pause(); /* Αναμονή έως ότου ληφθεί κάποιο σήμα */
```
#### Η signal() δεν είναι φορητή

#### Ο handler ακυρώνεται όταν εκτελείται (System V)

- και πρέπει να επανεγκατασταθεί
- $\rightarrow$ ή όχι... BSD. Στο Linux; εξαρτάται... libC vs. kernel

## Καλύτερη, φορητή λύση: **sigaction()**

#### Η signal() δεν είναι φορητή

Ο handler ακυρώνεται όταν εκτελείται (System V)

- και πρέπει να επανεγκατασταθεί
- ή όχι… BSD. Στο Linux; εξαρτάται… libC vs. kernel

#### Καλύτερη, φορητή λύση: **sigaction()** Παράδειγμα:

```
struct sigaction sa;
sigset t sigset;
sa.sa_handler = sigchld_handler;
sa.sa flags = SA RESTART;
sigemptyset(&sigset);
sa.sa_mask = sigset;
if (sigaction(SIGCHLD, &sa, NULL) < 0) {
         perror("sigaction");
        exit(1);
}
```
## Σήματα στο UNIX (4)

### Χρήσιμες εντολές

kill, ps, pstree, killall, grep

## Σήματα στο UNIX (4)

### Χρήσιμες εντολές

### $\blacktriangleright$  kill, ps, pstree, killall, grep

#### \$ **kill -l**

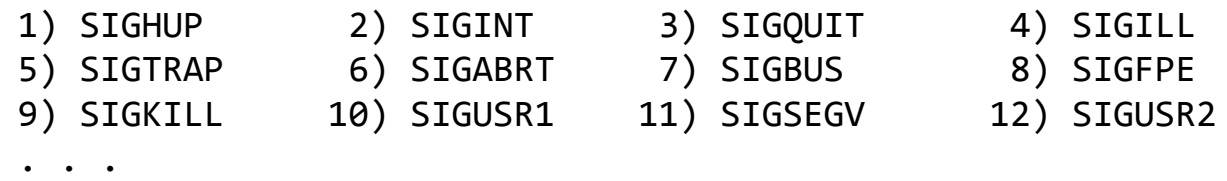

\$ **ps –ef | grep oslabg01|grep bash** oslabg01 4277 4276 0 12:17 pts/0 00:00:00 bash

\$ **kill -TERM 4277** \$ **kill -9 4277** \$ **killall -9 bash**

## Σήματα στο UNIX (4)

### Χρήσιμες εντολές

### $\rightarrow$  kill, ps, pstree, killall, grep

#### \$ **kill -l**

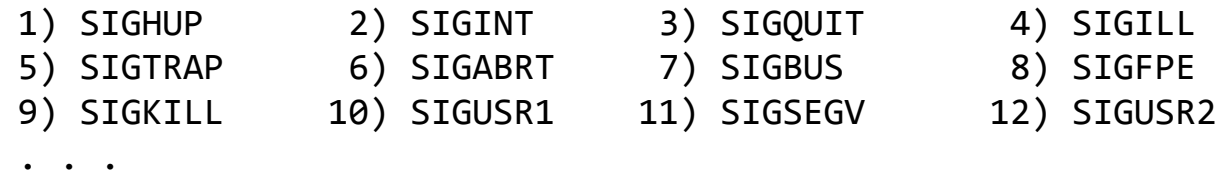

\$ **ps –ef | grep oslabg01|grep bash** oslabg01 4277 4276 0 12:17 pts/0 00:00:00 bash

\$ **kill -TERM 4277** \$ **kill -9 4277** \$ **killall -9 bash**

Όλες οι λεπτομέρειες στα manual pages

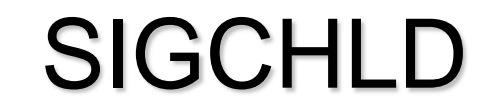

an ann an <sub>anns</sub>

**Communist** 

## **SIGCHLD**

SIGCHLD: ένα παιδί άλλαξε κατάσταση

- Πέθανε κανονικά
- τερματίστηκε από σήμα
- έχει σταματήσει λόγω σήματος (SIGTSTP, SIGSTOP)
- Επιτρέπει στη γονική διεργασία να κάνει waitpid() *ασύγχρονα*, όταν χρειάζεται
	- Κάτι συμβαίνει σε ένα παιδί
	- Ο πατέρας λαμβάνει SIGCHLD
	- Εκτελεί waitpid()
		- Ιδανικά: πολλές φορές, με WNOHANG

## Κώδικας: παράδειγμα χειρισμού **SIGCHLD**

## Κώδικας: παράδειγμα χειρισμού SIGCHLD

void sigchld handler(int signum)

```
 pid_t p;
 int status;
```
{

}

```
 /*
          * Something has happened to one of the children.
          * We use waitpid() with the WUNTRACED flag, instead of wait(), because
         * SIGCHLD may have been received for a stopped, not dead child.<br>*
 *
          * A single SIGCHLD may be received if many processes die at the same time.
          * We use waitpid() with the WNOHANG flag in a loop, to make sure all
          * children are taken care of before leaving the handler.
          */
         do {
                p = \text{waitpid}(-1, \text{8}status, WUNTRACED | WNOHANG);
                if (p < 0) {
                         perror("waitpid");
                        exit(1); }
                explain wait status(p, status);
                 if (WIFEXITED(status) || WIFSIGNALED(status))
                        /* A child has died */ if (WIFSTOPPED(status))
```

```
 /* A child has stopped due to SIGSTOP/SIGTSTP, etc... */
\} while (p > 0);
```
## 2 <sup>η</sup> άσκηση – Σύνοψη

### Διαχείριση διεργασιών

- Δημιουργία δεδομένου δέντρου διεργασιών
	- με fork() / wait()
- Δημιουργία αυθαίρετου δέντρου διεργασιών
	- με βάση αρχείο εισόδου που το περιγράφει

 Διαδιεργασιακή επικοινωνία με σήματα, SIGSTOP / SIGCONT με σωληνώσεις (UNIX pipes)

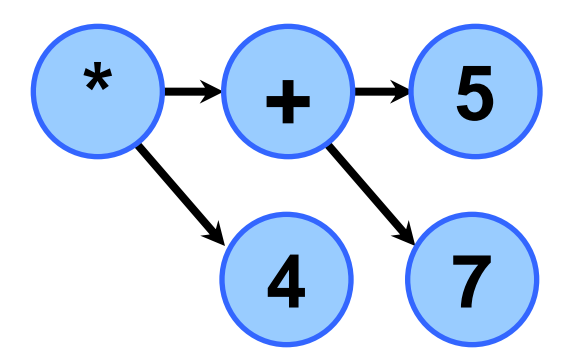

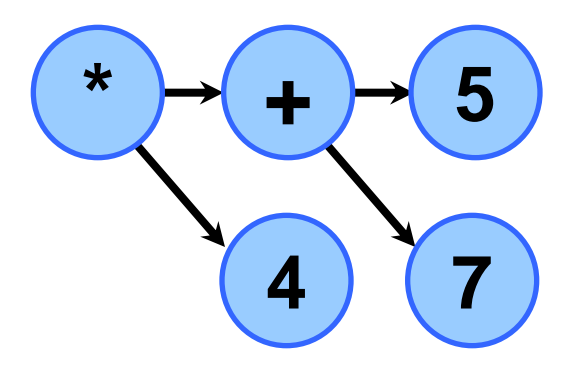

# **4 \* (5+7)**

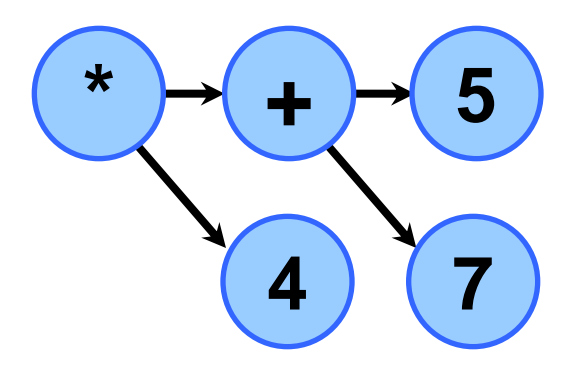

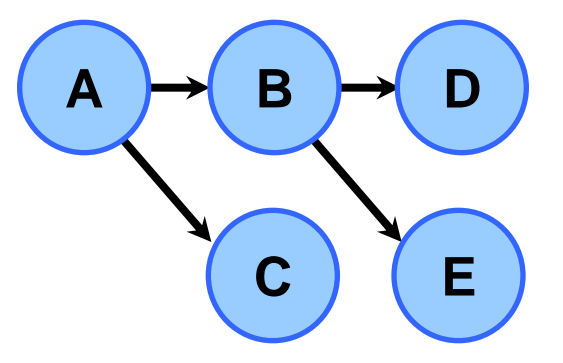

# **4 \* (5+7)**

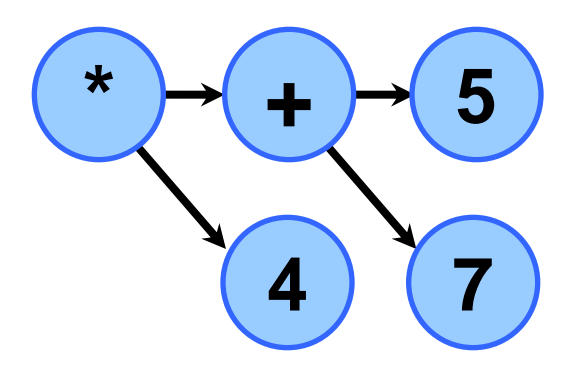

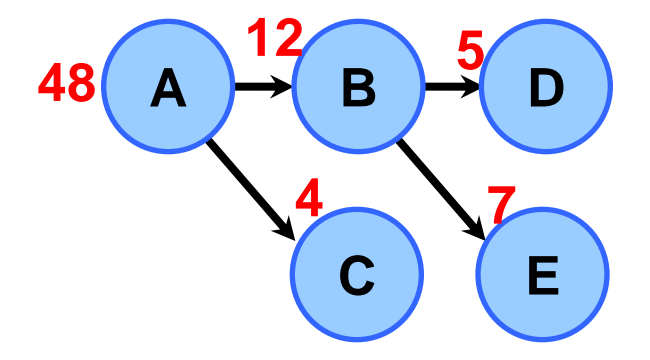

# **4 \* (5+7)**

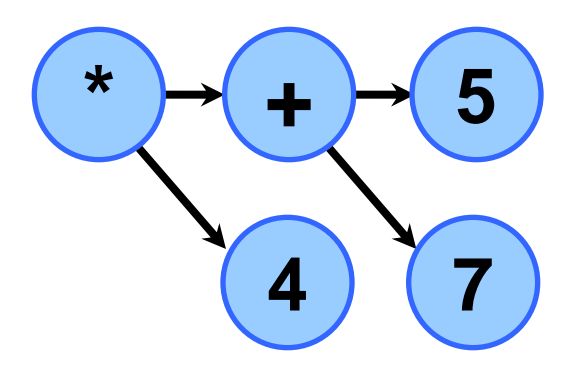

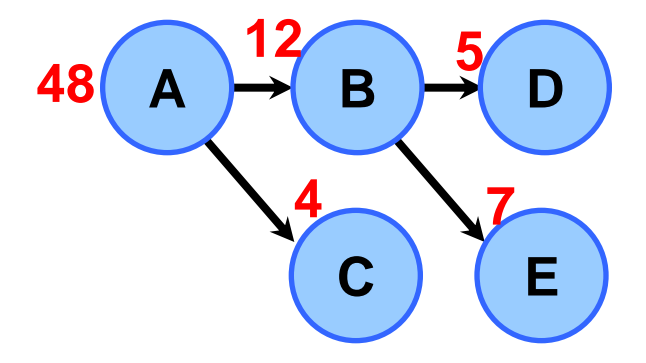

**4 \* (5+7)**

**Ανάγκη για επικοινωνία παιδί → πατέρας** 

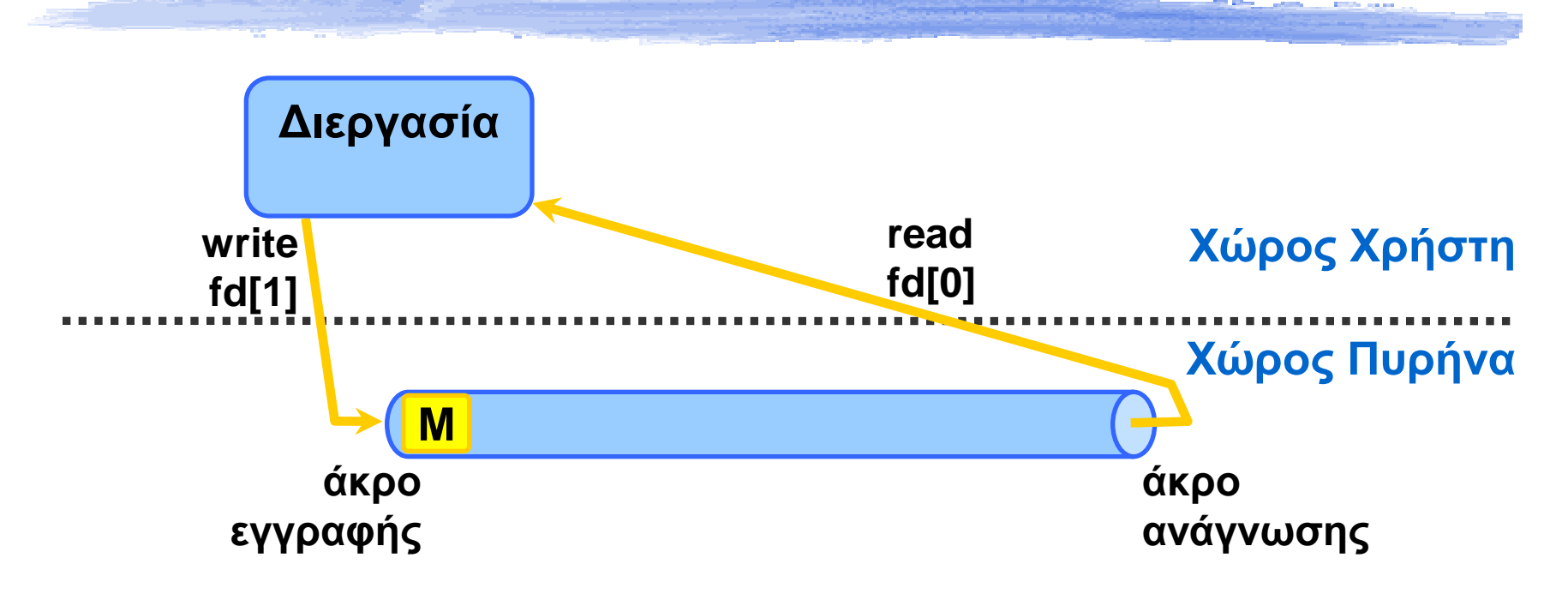

- Ένας από τους βασικότερους μηχανισμούς στο UNIX
- Μονόδρομη μεταφορά δεδομένων
- Από το άκρο *εγγραφής* στο άκρο *ανάγνωσης*
	- Δημιουργία με **pipe()**, επικοινωνία με **write()** και **read()**
	- **→ Αν η σωλήνωση είναι άδεια; → η read() μπλοκάρει**

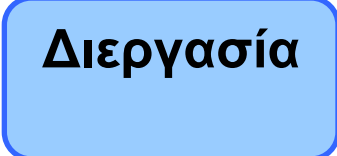

#### **Χώρος Χρήστη**

**Χώρος Πυρήνα**

**int fd[2]; int num1, num2;**

**pipe(fd); write(fd[1], &num1, sizeof(num1)); read(fd[0], &num2, sizeof(num2));**

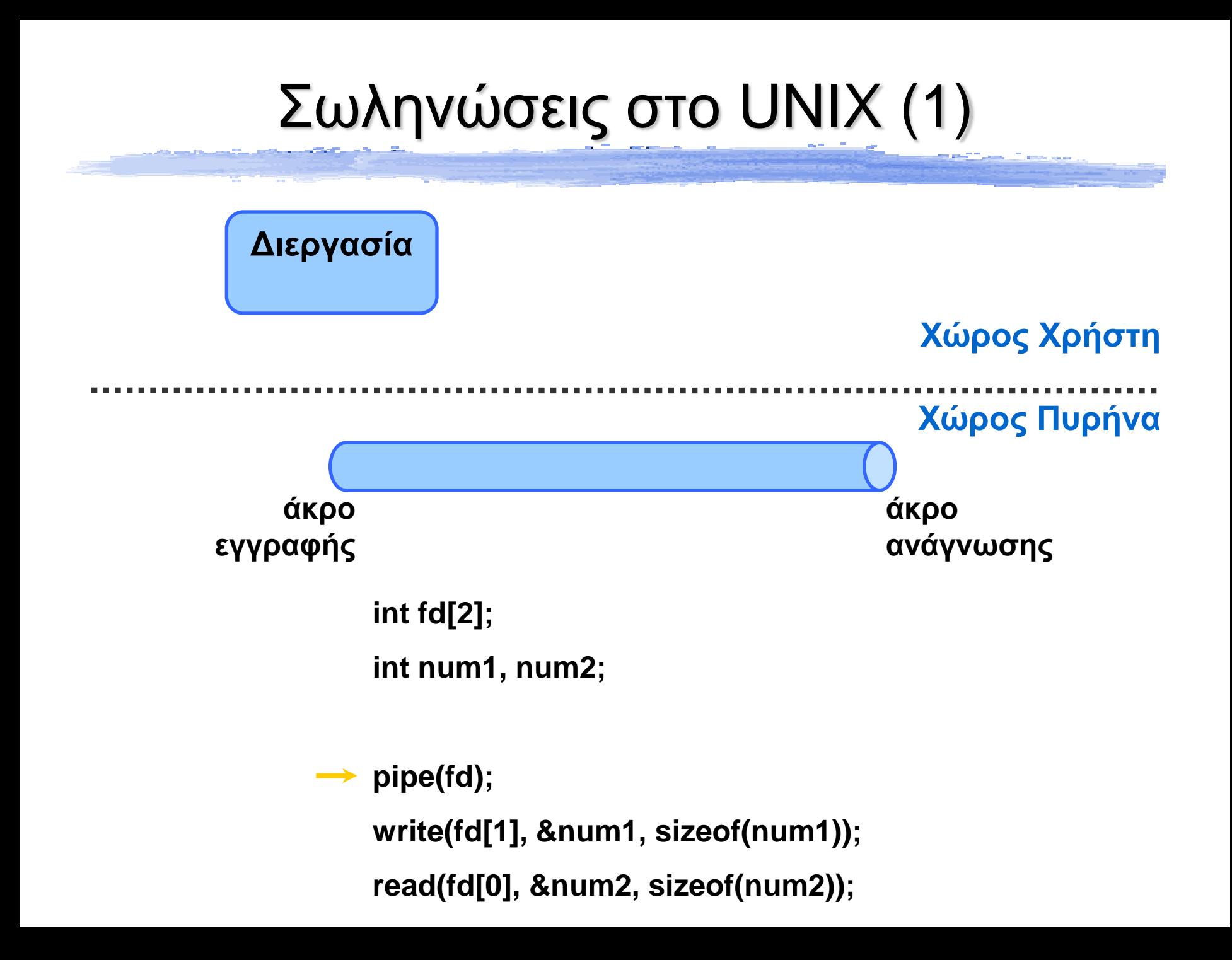

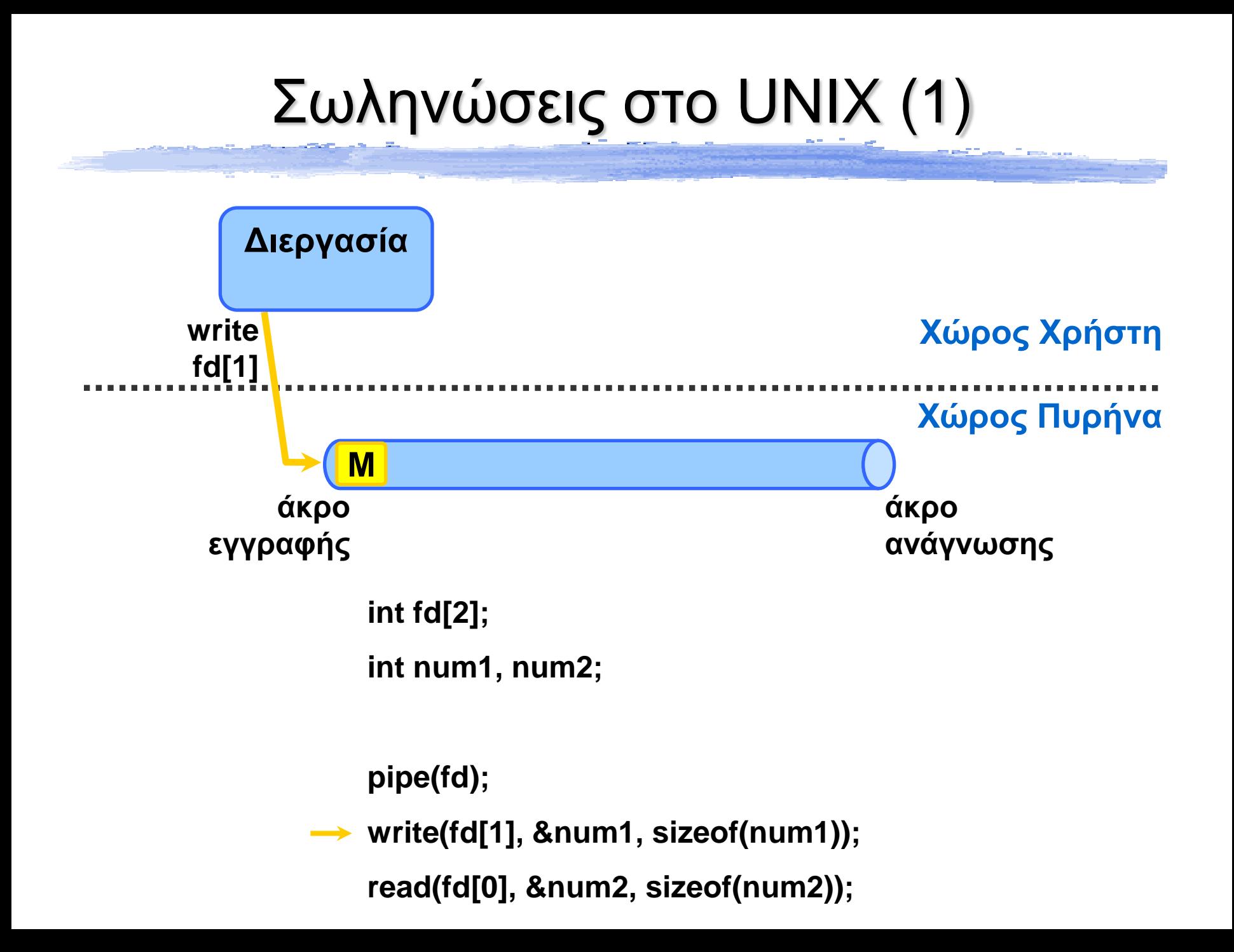

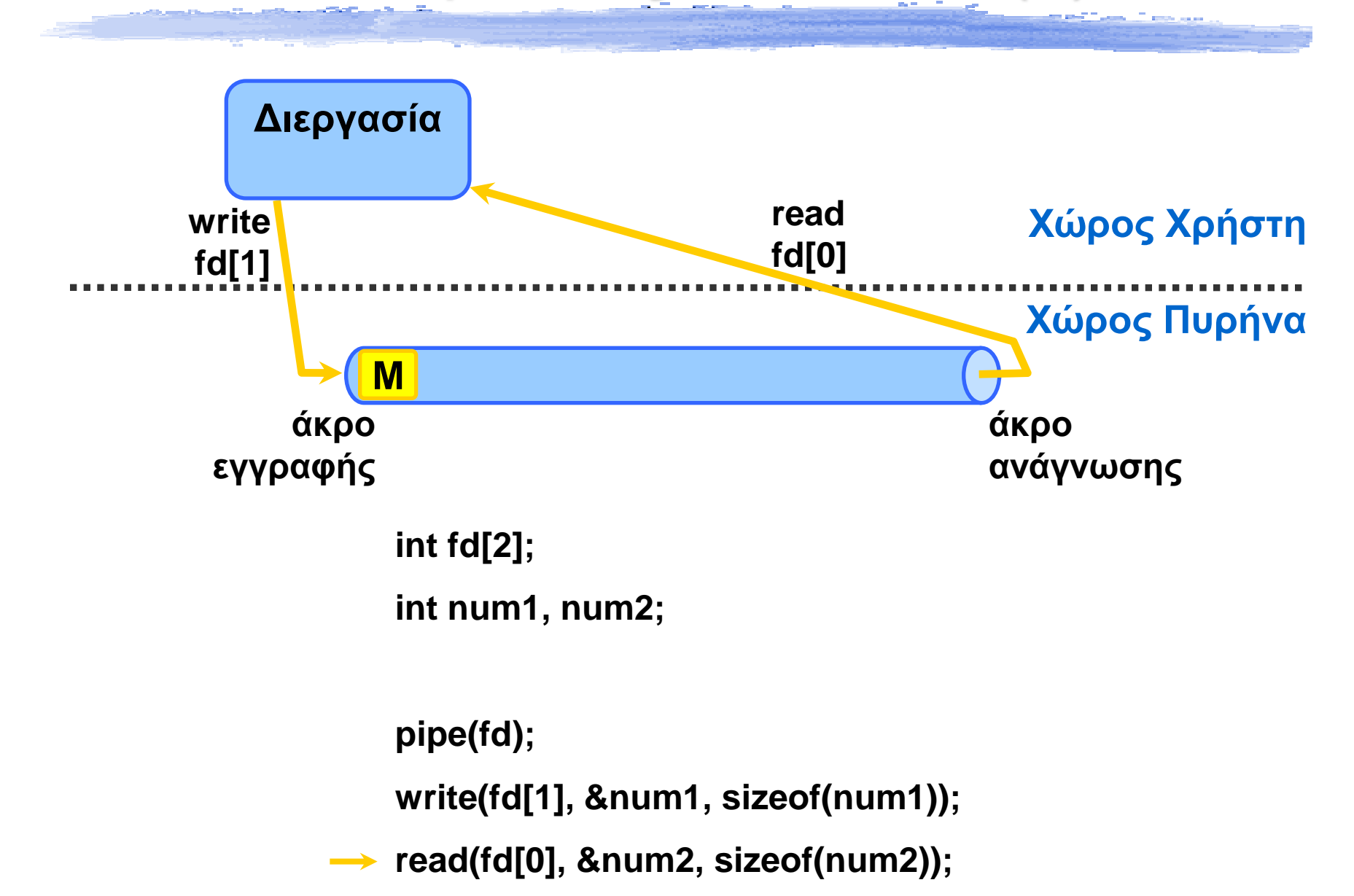

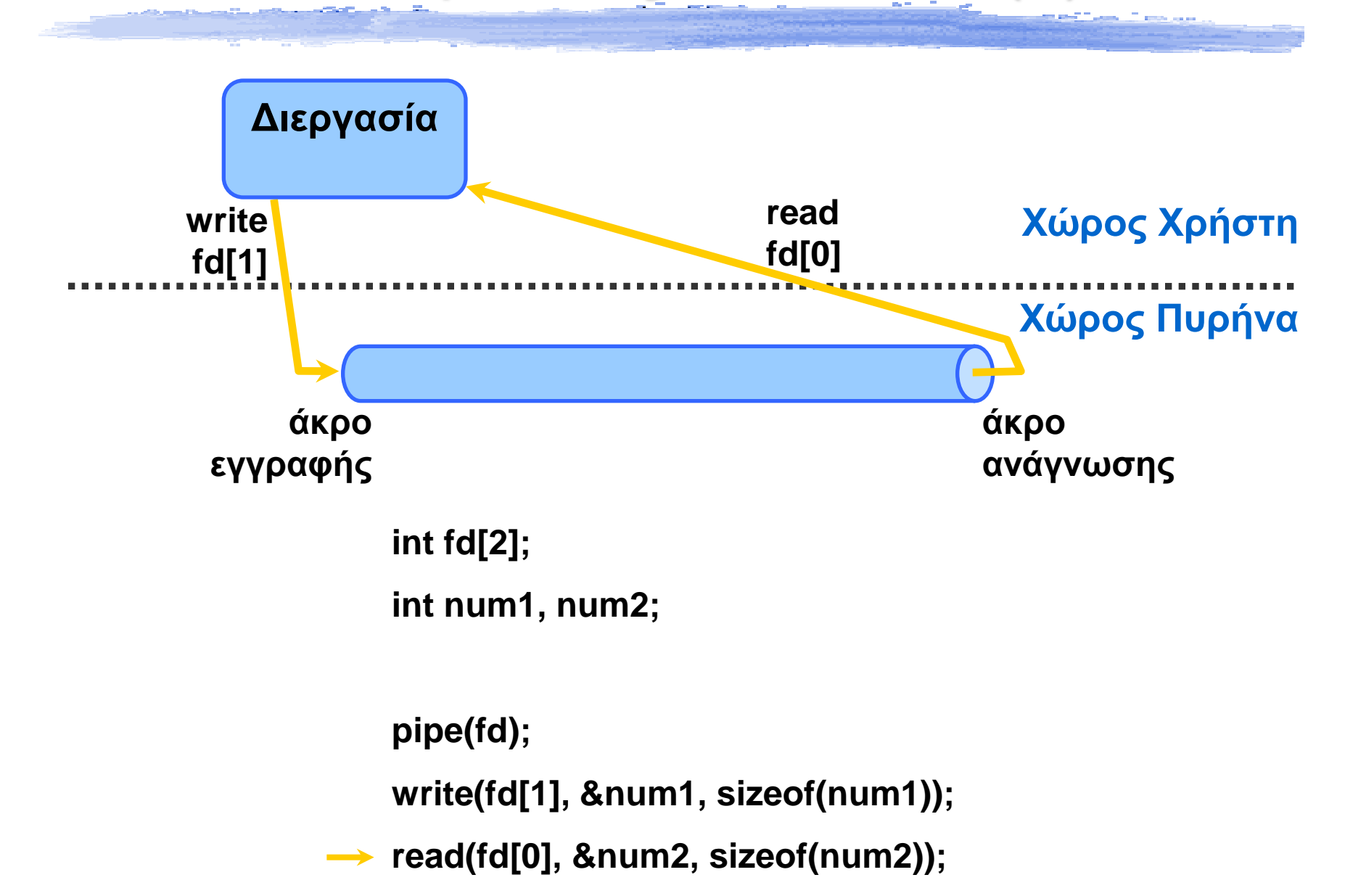

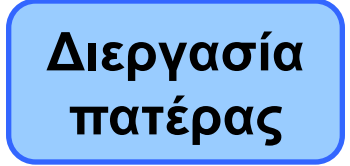

#### **Χώρος Χρήστη**

**Χώρος Πυρήνα**

**pipe(fd);**

**fork();**

**… ο πατέρας κλείνει το άκρο ανάγνωσης**

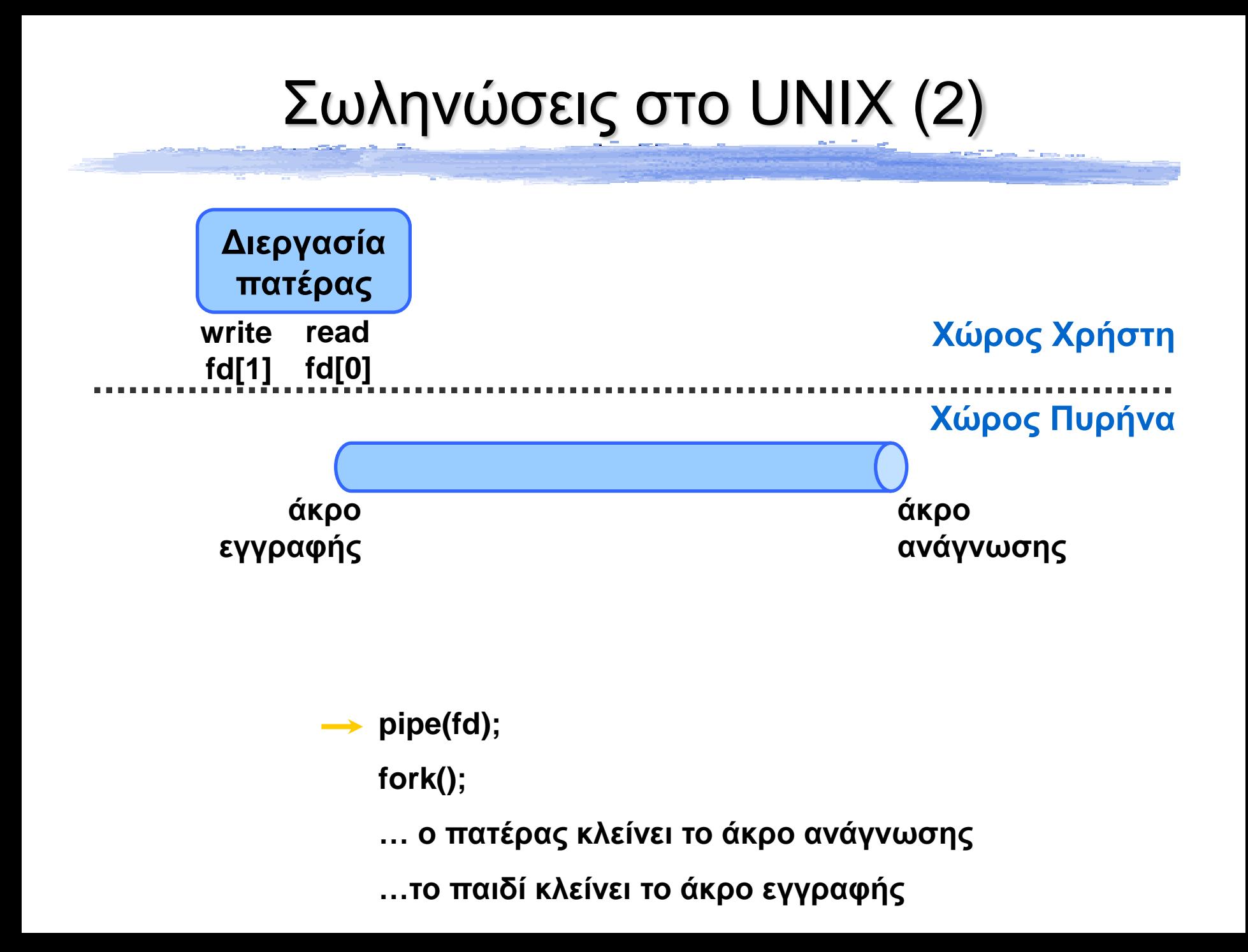

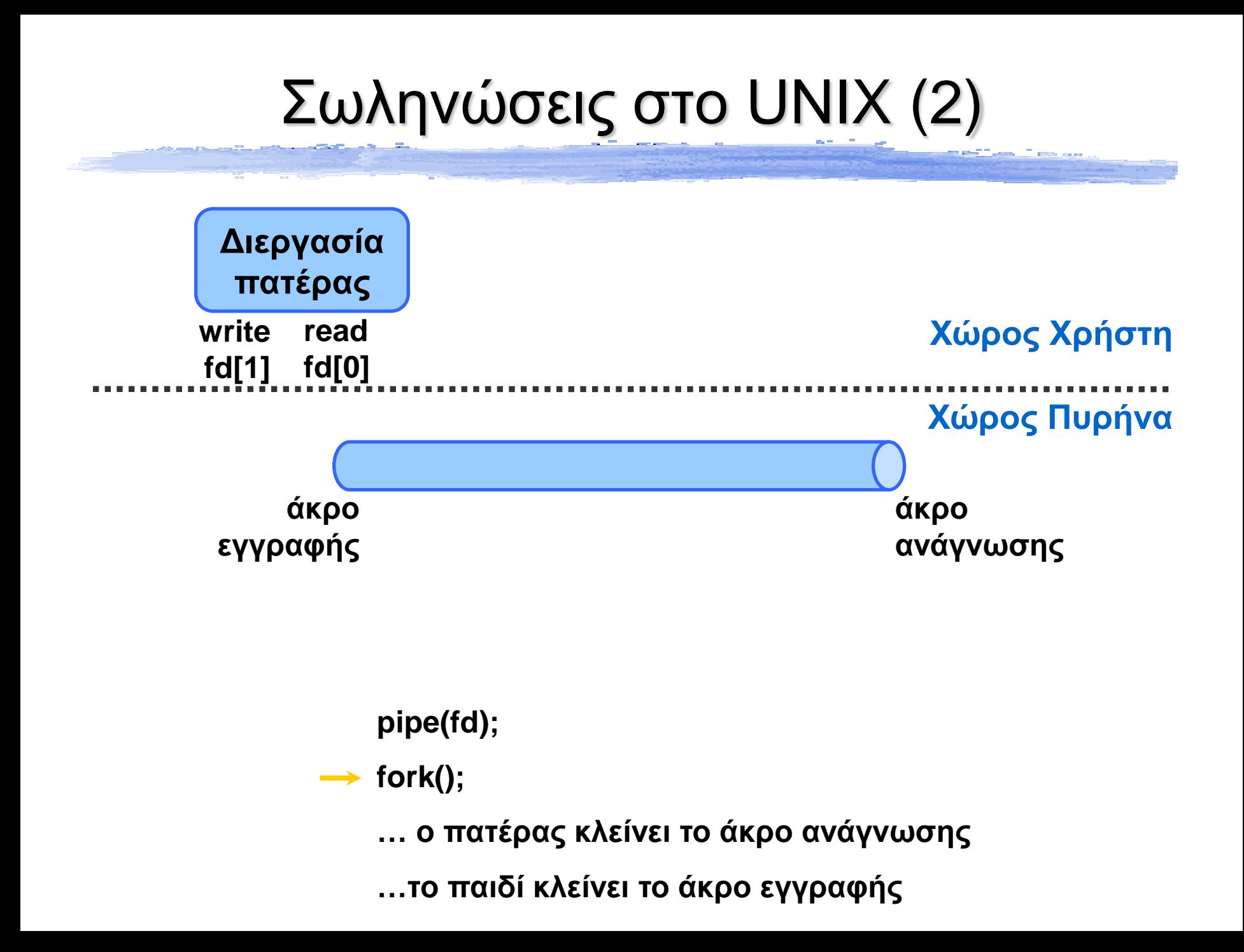

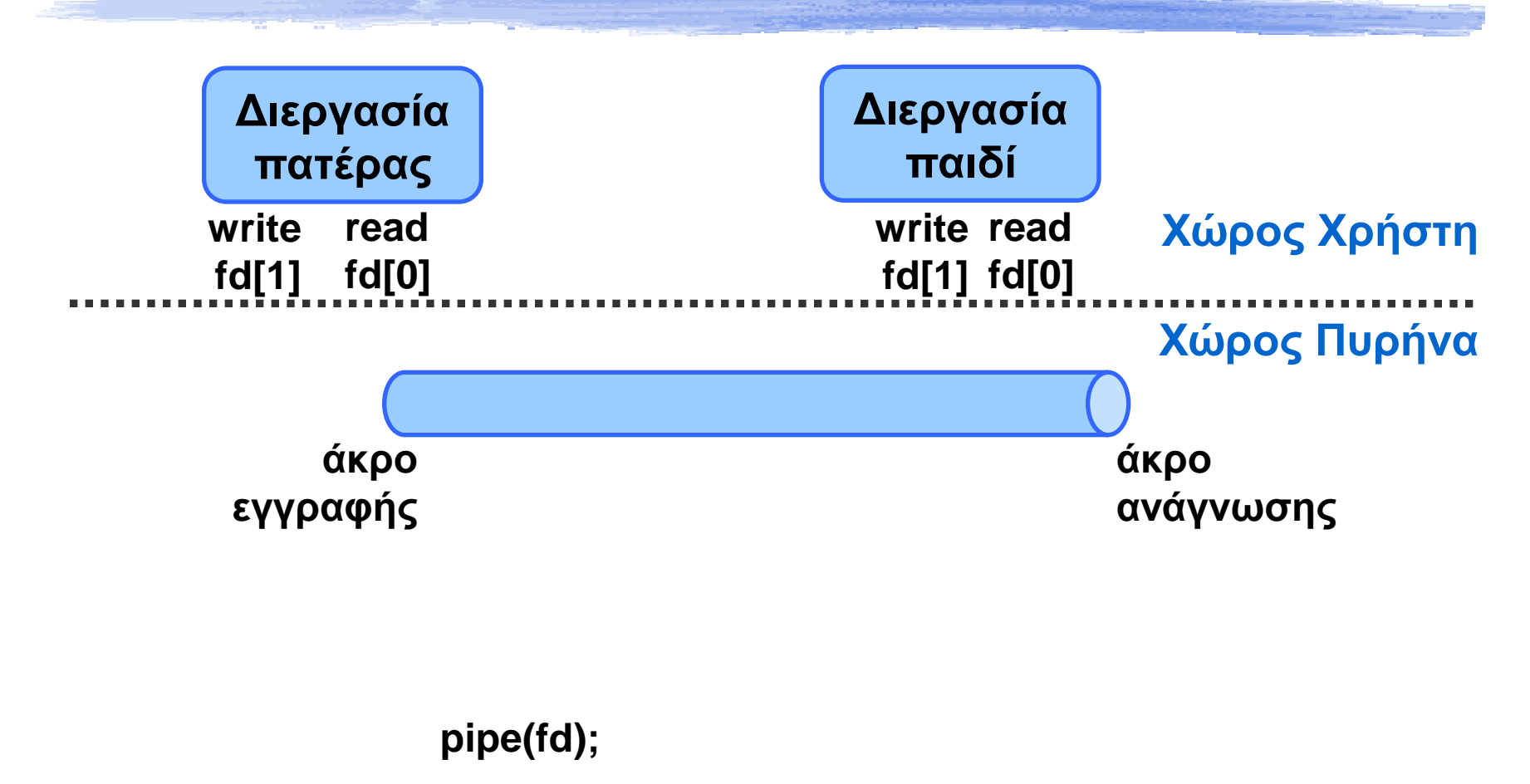

 $\rightarrow$  fork();

**… ο πατέρας κλείνει το άκρο ανάγνωσης**

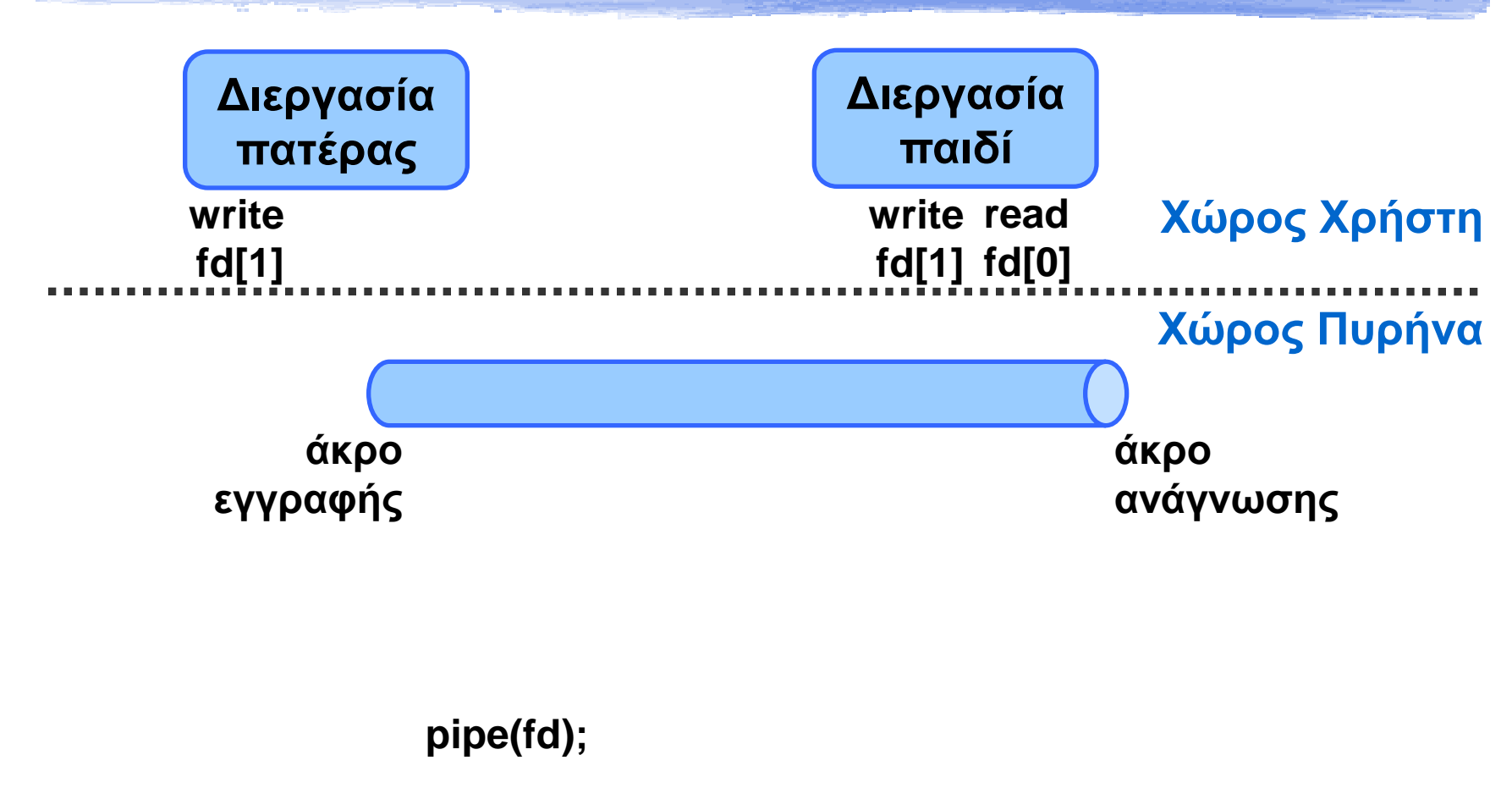

**fork();**

**… ο πατέρας κλείνει το άκρο ανάγνωσης …το παιδί κλείνει το άκρο εγγραφής**

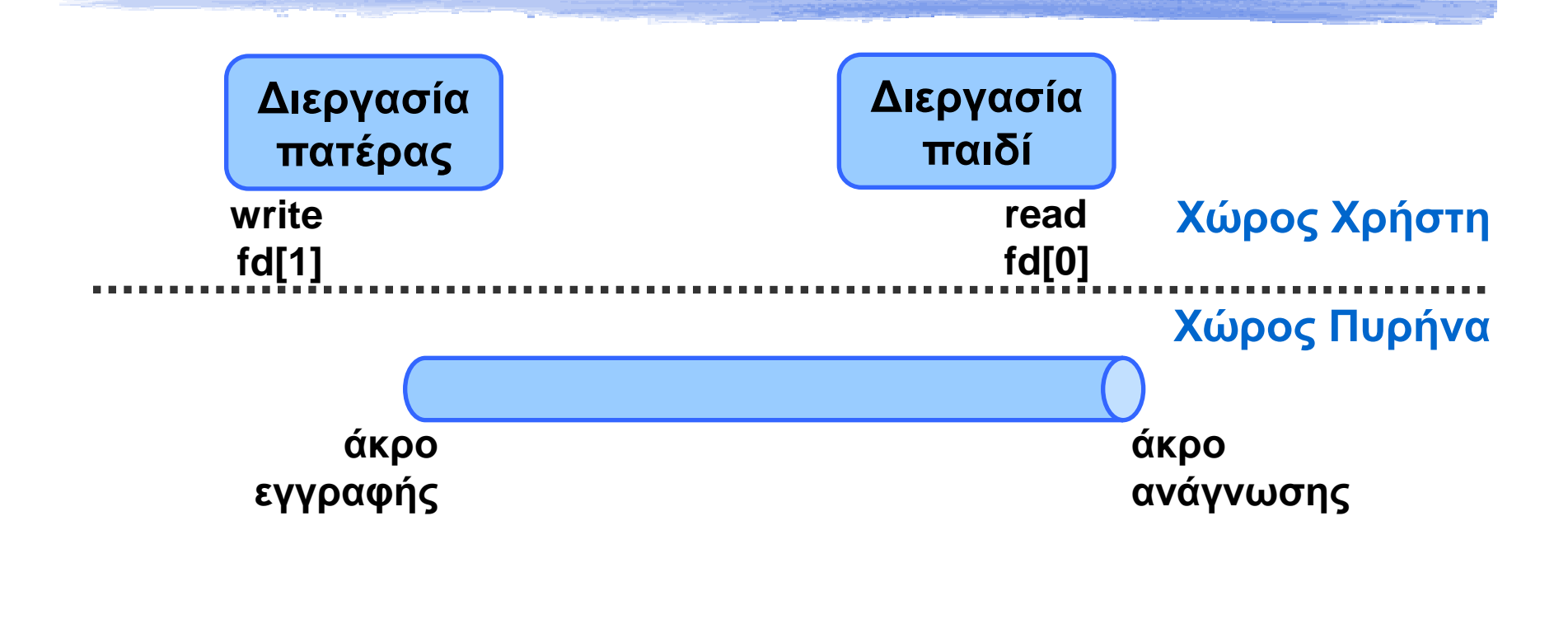

**pipe(fd); fork();**

**… ο πατέρας κλείνει το άκρο ανάγνωσης**

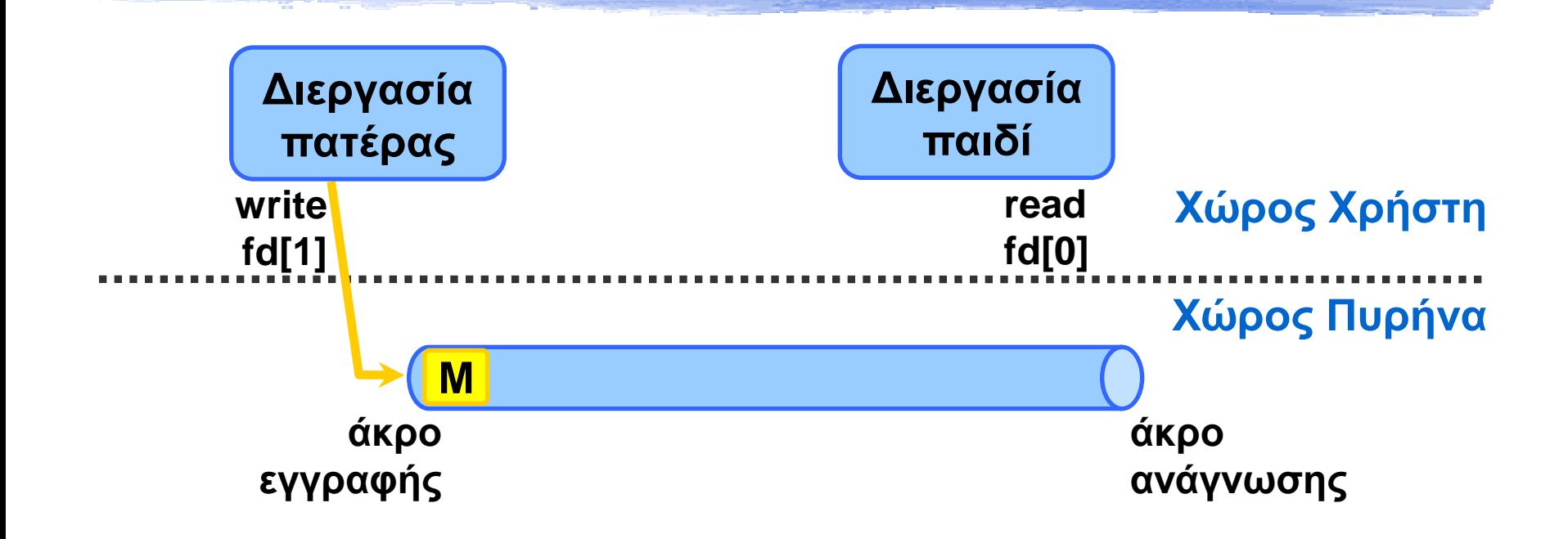

**pipe(fd); fork();**

**… ο πατέρας κλείνει το άκρο ανάγνωσης**

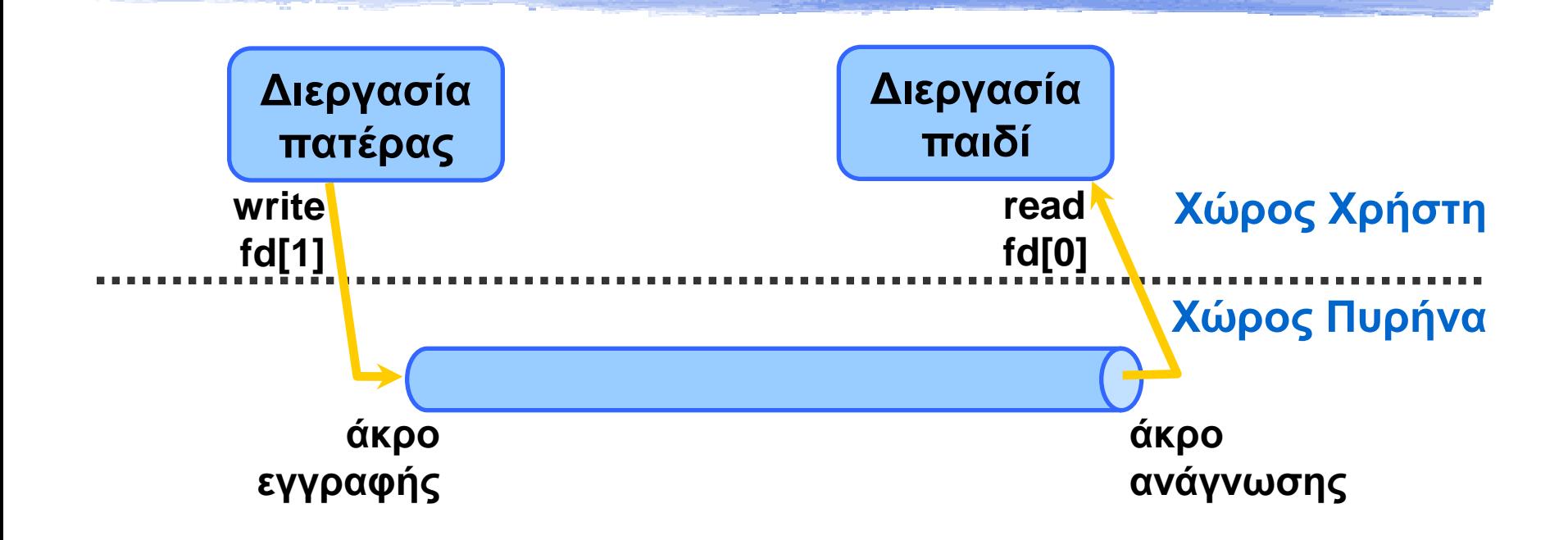

**pipe(fd);**

**fork();**

**… ο πατέρας κλείνει το άκρο ανάγνωσης**

## Κώδικας: παράδειγμα IPC με UNIX pipes

## Κώδικας: παράδειγμα IPC με UNIX pipes

```
double value;
int pfd[2];
pid_t p;
if (pipe(pfd) \langle 0) {
         perror("pipe");
         exit(1);}
p = fork();
if (p < 0) {
         perror("fork");
         exit(1);} else if (p == 0) {
         if (read(pfd[0], &value, sizeof(value)) != sizeof(value)) {
                   perror("read from pipe");
                   exit(1):}
         printf("child received value: value = %f\n", value);
         exit(0);} else {
         compute_value(&value);
         if (write(pfd[1], &value, sizeof(value)) != sizeof(value)) {
                   perror("write to pipe");
                   exit(1);}
         exit(0);}
```
## Κώδικας: παράδειγμα IPC με UNIX pipes

```
double value;
int pfd[2];
pid_t p;
if (pipe(pfd) \langle 0) {
         perror("pipe");
         exit(1);}
p = fork();
if (p < 0) {
         perror("fork");
         exit(1);} else if (p == 0) {
         if (read(pfd[0], &value, sizeof(value)) != sizeof(value)) {
                   perror("read from pipe");
                   exit(1):}
         printf("child received value: value = %f\n", value);
         exit(0);} else {
         compute_value(&value);
         if (write(pfd[1], &value, sizeof(value)) != sizeof(value)) {
                   perror("write to pipe");
                   exit(1);}
         exit(0);}
```
## Ερωτήσεις;

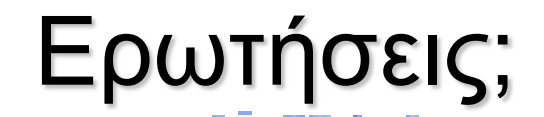

# και στη λίστα: **OS@lists.cslab.ece.ntua.gr**